## **SSOL**

## Simple Shape Oriented Language

Madeleine Tipp Jeevan Farias Daniel Mesko mrt2148 jtf2126 dpm2153 Manager / Test Architect Language Designer System Architect

December 19, 2018

# Contents

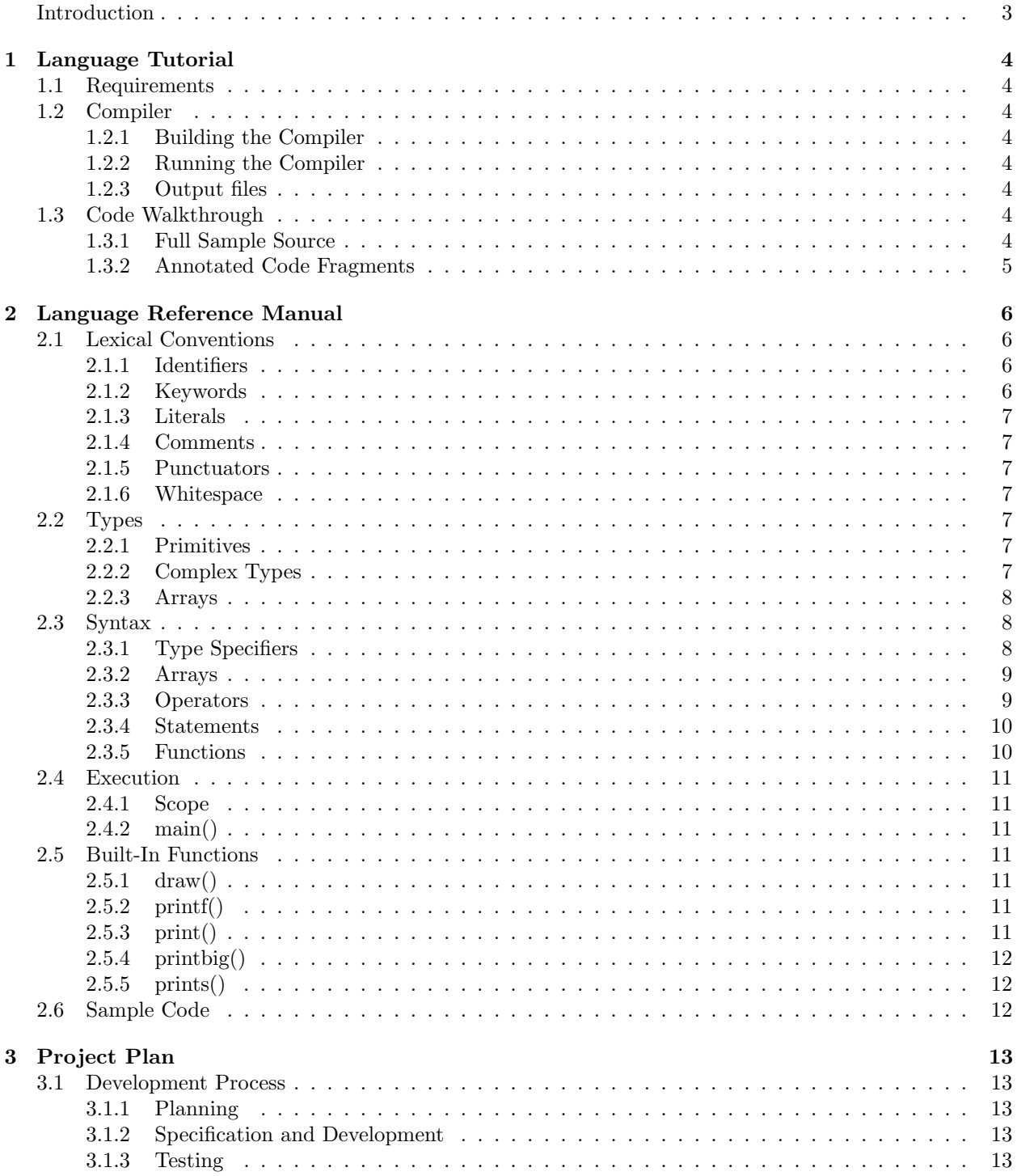

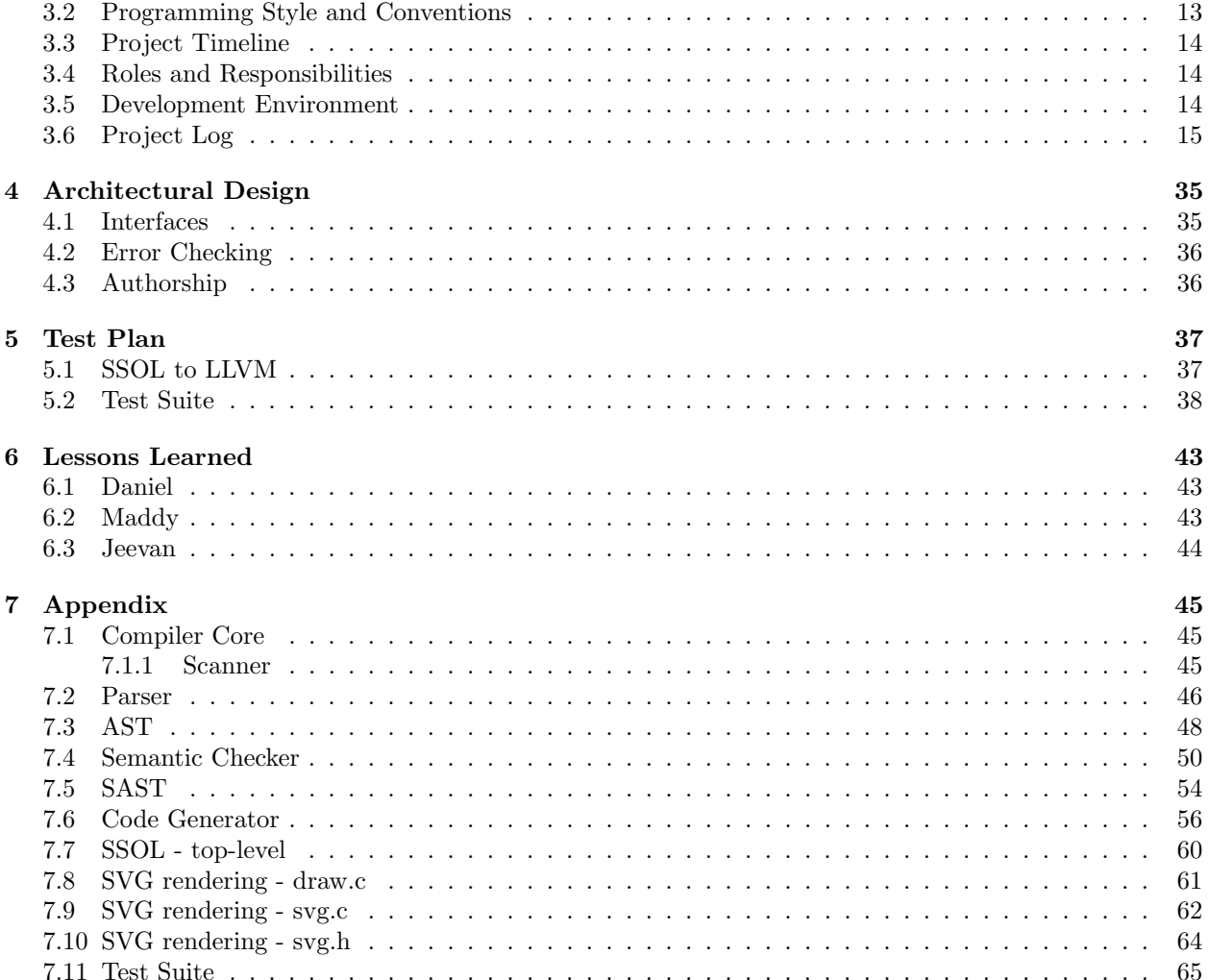

## Introduction

SSOL is a programming language that allows users to create shapes algorithmically and render them in an SVG file. It features two built-in shape objects, Point and Curve, which can be used as building blocks to define more complex polygons or curved figures. The shapes are then added to a user-defined Canvas object, which abstractly represents the plane on which the shapes are to be drawn. The Canvas object can then be passed into the built-in  $draw()$  function to be rendered and stored as an SVG file. Without using  $draw(),$ SSOL functions as a minimal, general purpose programming language similar to C.

## Chapter 1

# Language Tutorial

## 1.1 Requirements

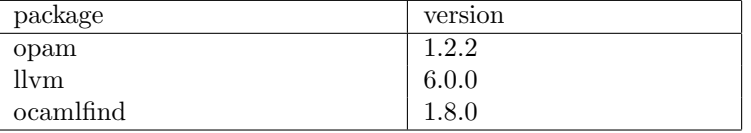

## 1.2 Compiler

#### 1.2.1 Building the Compiler

Run make to build the compiler excecutable, ssol.native.

#### 1.2.2 Running the Compiler

Run ./ssol <target ssol filename> to compile your SSOL source code and run the resultant executable. Note that the target file should be specified *without* the *ssol* extension. Also note that the executable generated from your SSOL code is deleted.

Ex. ./ssol mytest

#### 1.2.3 Output files

Output files will be written to whatever file name is specified with the program logic. To view these output SVG images, open the desired file in a web browser, or any image editing program compatible with the SVG fileformat.

## 1.3 Code Walkthrough

Below is the complete logic for a program that produces a square.

#### 1.3.1 Full Sample Source

Every program in SSOL must have a main method defined by the programmer. This method returns int.

int main(){

```
float l = 1000.0;
float w = 1000.0;
Canvas can = \text{Canvas}(1, w);
```

```
//Create 4 straight lines that form a square
Point up\_lc = Point(w*0.1, 1*0.1);Point up\_rc = Point(w*0.9, 1*0.1);Point bt\_lc = Point(w*0.1, 1*0.9);
Point bt\_rc = Point(w*0.9, 1*0.9);
Curve top = Curve(up_lc, up_rc, up_lc, up_rc);Curve right = Curve(up_rc, bt_rc, up_rc, bt_rc);
Curve bottom = Curve(bt_lc, bt_rc, bt_lc, bt_rc);
Curve left = Curve(up_lc, bt_lc, up_lc, bt_lc );
can |= top;
can | = right;
can | = bottom;
can |= left;
draw(can, "output.svg");
return 0;
```
#### 1.3.2 Annotated Code Fragments

Declare our length as widh as floats, instantiate our canvas with these dimensions.

```
float l = 1000.0;
float w = 1000.0;
Canvas can = \text{Canvas}(1, w);
```
}

Create our four points that will be the corners of the square. We specify their coordinations in terms of the length and width, declared above.

```
Point up\_lc = Point(w*0.1, l*0.1);Point up\_rc = Point(w*0.9, 1*0.1);Point bt\_lc = Point(w*0.1, 1*0.9);
Point bt\_rc = Point(w*0.9, 1*0.9);
```
Instantiate the four curves that will create the lines of the square. Curve() takes four points, two end points and two control points. If we use the end points as the control points, the resulting Bezier curve is a straight line.

```
Curve top = Curve(up_lc, up_rc, up_lc, up_rc);
Curve right = Curve(up_rc, bt_rc, up_rc, bt_rc);
Curve bottom = Curve(bt_lc, bt_rc, bt_lc, bt_rc);
Curve left = Curve(up_lc, bt_lc, up_lc, bt_lc );
```
Add the curves to the canvas using  $| =$  (pipend). This operator can take a *Canvas* on the left and a Curve on the right. Sequential addition can happen as follows, or within a loop from an array for example.

```
can |= top;
can | = right;
can |= bottom;
can |= left;
```
Finally,  $draw()$  the canvas, which will translate all the curves that have been added to their SVG representations, and write the subsequent file to the destination specified. The file is written to the directory in which you run ./ssol. We return 0, to signify program exit, and match the return type of main

```
draw(can, "output.svg");
return 0;
```
## Chapter 2

# Language Reference Manual

## 2.1 Lexical Conventions

#### 2.1.1 Identifiers

Identifiers consist of one of more characters where the leading character is a uppercase or lowercase letter followed by a sequence uppercase/lowercase letters, digits and possibly underscores. Identifiers are primarily used in variable declaration.

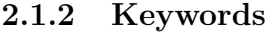

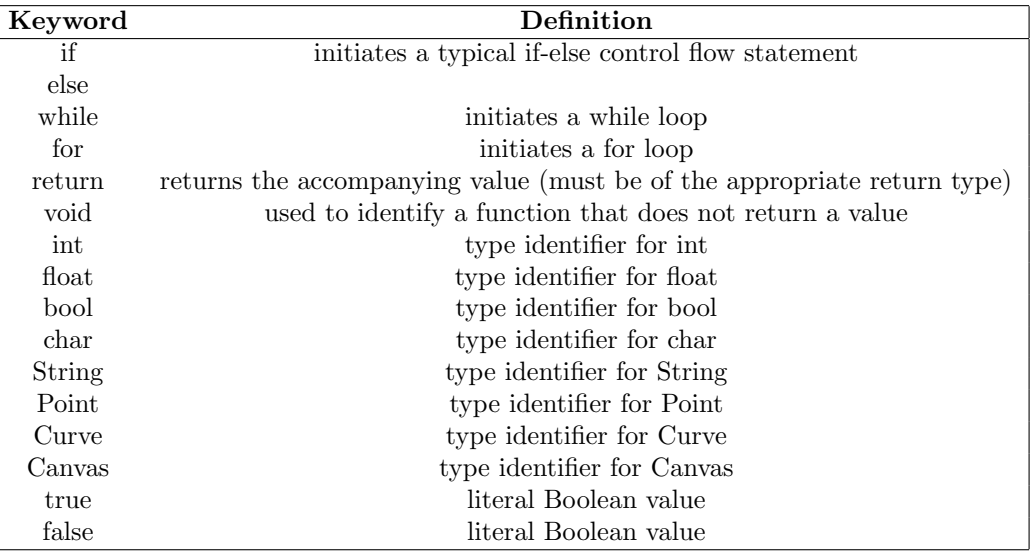

#### 2.1.3 Literals

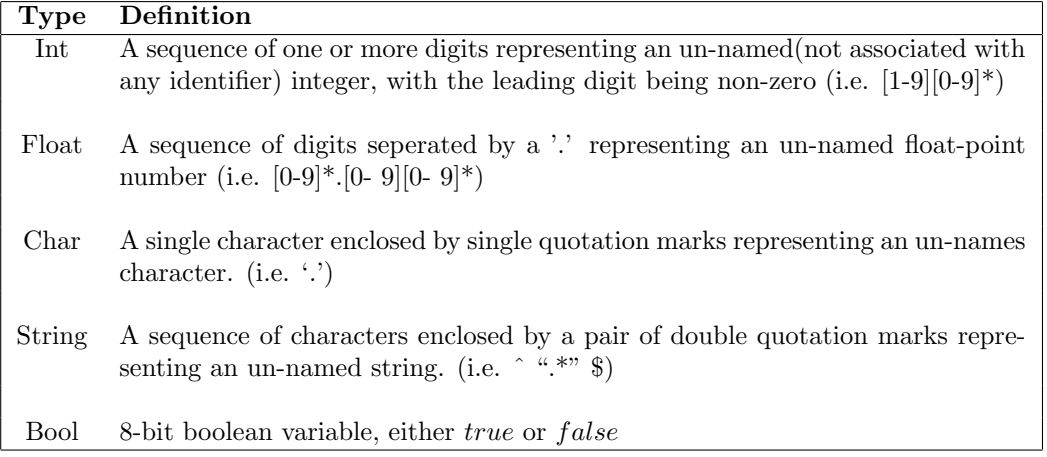

#### 2.1.4 Comments

SSOL supports single line and multi-line comments. Single line comments are initiated by two "/" characters.  $(i.e. / /)$ , and are terminated by a newline character. Multi-line comments are initiated by the character sequence  $\frac{1}{2}$  and terminated by the character sequence  $\frac{1}{2}$ .

```
// This is a single line comment
```

```
/* This is a
     multi-line comment */
```
#### 2.1.5 Punctuators

A punctuator is a symbol that has semantic significance but does not specify an operation to be performed. The punctuators [], (), and {} must occur in pairs, possibly separated by expressions, declarations, or statements. The semi-colon (;) is used to denote the end of every statement or expression. SSOL includes the following punctuators:  $\lbrack \rbrack$ (),;

SSOL uses the semi-colon for sequencing and denoting the end of an operation. Terminate every statement with a semicolon  $($ ; $).$ 

#### 2.1.6 Whitespace

Whitespace (space, tabs, and newlines) is ignored in SSOL.

## 2.2 Types

#### 2.2.1 Primitives

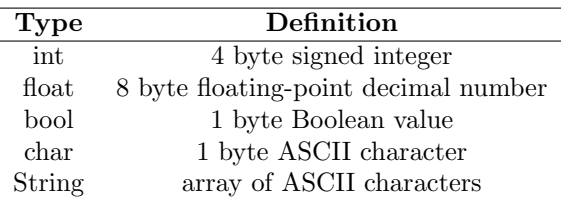

#### 2.2.2 Complex Types

The following built-in complex data types are represented as objects with member fields and are instantiated using their associated constructors. The individual fields of the objects can be accessed and modified with . notation, ex: object.field

#### Point

A Point object contains two fields: an  $x$  and a  $y$  coordinate value, both of type float. A Point object is instantiated using the following constructor:

Point(float x, float y)

#### Curve

A Curve object represents a Bezier curve, defined by two endpoints and two control points. Curves are instantiated using the following constructor.

Curve(Point ep1, Point ep2, Point cp1, Point cp2)

The constructor creates a Curve defined by endpoints  $a$  and  $b$  and control points  $c1$  and  $c2$ . This constructor will accept Point identifiers or Point constructors.

#### Canvas

A Canvas object represents a two-dimensional coordinate plane to which Point and Curve objects are added. These graphical elements are added using the  $\vert$  = operator. Canvas objects are outputted to files via the draw library function.

A Canvas object is instantiated using the following constructor:

```
Canvas(float x, float y)
```
This constructor creates a Canvas object with the dimensions specified by the values for  $x$  and  $y$ .

#### 2.2.3 Arrays

Arrays are a built-in data structure consisting of sequential elements of a single type. See section 2.3.2 for usage.

## 2.3 Syntax

#### 2.3.1 Type Specifiers

SSOL is a language with explicit typing. All variables and functions must be declared with a type specifier, which tells the compiler which operations are valid for the former and what to expect the latter to return. Declaration and assignment can happen in seperate or combined statements.

#### Primitives

```
int x;
x = 3;String myString = "hello";
bool b = true;
```
#### Complex Types

Below are usage examples of our complex types: Curve, Point, and Canvas.

```
//Canvas can be instantiated with default size or with a user specified size
Canvas can2 = Canvas (100.0,100.0);
```

```
Point pt = Point(10.0,20.0);
```

```
/* Create a straight line by declaring a Curve
 * using the end points as the control points
*/
```

```
Curve crv1 = Curve( Point(10.0,20.0), Point(100,200), Point(10.0,20.0), Point(100,200) );
/* Create a bezier curve by declaring a Curve using 4 arguments
 * Here we demonstrate that Curve will except
 * any combination of valid arguments.
*/
Curve \text{crv2} = \text{Curv}(\text{pt}, \text{Point}(40.0, 40.0), \text{Point}(100.0, 100.0), \text{pt});
```
#### 2.3.2 Arrays

Arrays in SSOL are instantiated with a fixed size and can only hold a single type, which can be either primitive or complex. Declaration can happen as a statement containing declaration with a fixed size, or declaration and assignment to an array literal. Size must be specified as an int literal.

#### Declaration

```
int arr[5];
arr = \{1, 2, 3, 4, 5\};int arr2 = \{1,2,3,4,5\};
```
#### Accessing

Use brackets and an index to retrieve a value from an array. The specified index must be within the bound of the array. The variable returned by the array access operation must match the variable that its value is assigned to.

```
float f = floatArr[0];
Point p = Point(floatArr[0], floatArr[1]);
```
#### 2.3.3 Operators

#### Arithmetic

Addition  $(+)$ , subtraction  $(-)$ , multiplication  $(*)$ , division  $(')$ , and modulo  $(\%)$  are standard arithmetic operators in SSOL which comply with order of operations. These operators are valid for int and float independently, but cannot be used on int and float together.

#### Comparison

Comparison in SSOL is done via  $==, !=, <, >, <=,$  and  $>=$ . Only matching types can be compared. These operators return a Boolean value of *true* or *false* 

#### Logical

SSOL can perform logical operations of Boolean values with && (AND), || (OR), and ! (NOT).

```
bool b1; b1 = true && true;
bool b2; b2 = false || false;
```
#### Assignment

The assignment statement is of the form <identifier> = expression, where <identifier> has been previously declared.

#### Canvas

The Canvas object of SSOL has a unique operators for sequencing and addition to a the canvas. Only Curve objects can be added to a Canvas, and must be added one at a time.

 $|=$  Use pipend to add a Curve to a canvas

Ex.

```
canvas |= \text{crv1};canvas |= crv2;
canvas |= crv3;
canvas |= crv4;
```
### 2.3.4 Statements

#### Sequencing

Consecutive statements are sequenced using the ; operator.

#### Control Flow

SSOL supports the standard if...else format of conditional statements. if requires a Boolean statement to be evaluated.

```
int i = 3;
if(i>4){
    print("i > 4");
} else {
    if(i<3){
        print("i < 3");
    }
    else{
        print("i == 4");
    }
}
```
#### Loops

SSOL supports for loops and while loops. For loops are an iterative construct that requires a starting index variable, a bounding condition, and an operation to be performed at the end of each iteration. A while loop requires a Boolean expression to be evaluated every time the loop is executed.

```
int i;
for(i = 0; i \leq r.length; i++)<loop-body>
}
int j; j = 0;
while(j<10){
    j+=1;}
```
#### 2.3.5 Functions

#### Declaration

Functions are declared as follows:

```
<function-return-type> <function-name>([arg1],[arg2],...)
{
    <function-body>
    [return <some-value>]
}
```
If the function has non-void return type, then it must return some value of that type at the end of the function, or at the end of any potential path of execution within the function, if there are conditional statements/loops. This is achieved using the keyword return.

#### Function Calls

Functions are called as follows:

<function-name>([arg1],[arg2],...)

If a function returns a value, that value can be assigned to a variable, assuming the variable has been previously declared, as in

 $\langle$ identifier> =  $\langle$ function-name> $([arg1], [arg2], \ldots)$ 

### 2.4 Execution

#### 2.4.1 Scope

Variables persist only within the block of code in which they are declared. A block of code is enclosed by curly braces ( { ... }). Variables that are declared outside of any code block are considered global and are visible to all functions within a program.

#### 2.4.2 main()

Every valid SSOL program needs at least one function called main(). This is the routine that will be executed at runtime, so program trajectory must start from here. Within main(), other user-defined functions may be called. The return type of  $main()$  is int.

## 2.5 Built-In Functions

#### $2.5.1$  draw()

 $draw()$  is the crux of the SSOL language. This method takes a single *canvas* object and a file name as a string as arguments.  $draw()$  can be called as many times as the programmer desires, but there will be a 1:1 correlation between function calls and .SVG files written (if draw is called with the same filename twice, the file will be overwritten).

```
Ex. draw(<Canvas>, <String>");
```
#### 2.5.2 printf()

 $print f()$  is function to print *float* values.

```
Ex. printf(<float>);
```
#### 2.5.3 print()

 $print()$  is function to print *string* values.

```
Ex. print(\text{~int}>);
```
#### 2.5.4 printbig()

 $printbig()$  is function to print ascii values.

```
Ex. printbig(<int>);
```
#### 2.5.5 prints()

prints() is function to print string values.

Ex. prints(<String>);

## 2.6 Sample Code

#### int main(){

}

```
float l = 1000.0;
float w = 1000.0;
Canvas can = \text{Canvas}(1,\text{w});
//Create 4 straight lines that form a square
Point up\_lc = Point(w*0.1, l*0.1);Point up\_rc = Point(w*0.9, 1*0.1);Point bt\_lc = Point(w*0.1, 1*0.9);
Point bt\_rc = Point(w*0.9, 1*0.9);
Curve top = Curve(up_lc, up_rc, up_lc, up_rc);
Curve right = Curve(up_rc, bt_rc, up_rc, bt_rc);
Curve bottom = Curve(bt_lc, bt_rc, bt_lc, bt_rc);
Curve left = Curve(up_lc, bt_lc, up_lc, bt_lc );
can |= top;
can |= right;
can |= bottom;
can |= left;
draw(can, "output.svg");
```
## Chapter 3

## Project Plan

### 3.1 Development Process

#### 3.1.1 Planning

Our team met weekly on Wednesday evenings, immediately following our weekly meeting time with T.A. Mark Mazel. This proved very productive, as we could ask Mark any questions we had about the development process, and then immediately work to resolve them based on his feedback. In anticipation of deadlines, we also met on Fridays, Saturdays, and Sundays, based on member availability. The team used a Slack workspace to communicate about meeting times, issues related to the work of other team members, and larger version control concerns. GitHub (where we hosted our code repository) was integrated into the Slack workspace so that all pull requests and commits to the master branch were broadcast to all members of the channel. This helped to make everyone aware when they needed to update their local copies of the code.

#### 3.1.2 Specification and Development

During our meetings, we would typically plan out architectural aspects of the compiler, such as specifying the evolution of a particular expression or statement as it passes through parsing, semantic checking, and code generation, and what needs to happen to it at each stage. We would then each set goals for ourselves to work towards before our next meeting, based on the architectural decisions made, with respect to each individuals strengths and roles. While we did not always meet these goals, having them set each week helped us to identify the major tasks in the various phases of the compiler development, so that we were not blindsided by a task just before the deadline. If certain weekly goals proved ambitious, the team came together at the next session to break them up into smaller goals and split the work load more appropriately, or in some cases, to work collectively on the problem.

#### 3.1.3 Testing

Most of our end-to-end testing took place during the final weeks of the semester, as it was difficult to test the compiler without having the code generation phase finished. We were however able to test elements of the semantic checking before code generation was complete by running the compiler with the -s flag to see the SAST printed to the console. Since we usually split up the work by particular expressions or statements (or groups of expressions or statements), we delegated the responsibility of writing tests for those patterns to the individual who implemented them. In some cases, where the semantic checking of a pattern was delegated to one team member, and the code generation to another, the two team members worked together either in person or over the Slack channel to write tests and resolve errors. Our Test Architect Madeleine modified the test suite to convert legacy tests from MicroC to match SSOL syntax, and have the .ssol extension.

## 3.2 Programming Style and Conventions

The team used the following conventions to maintain consistent code structure and readability:

- Lines should not exceed 80 characters.
- Spaces should be used instead of tabs, so that different editors do not render them differently.
- Nested code should be indented by two spaces in OCaml, and four spaces in C.
- Function names should be lowercase snake case and variable names in camelCase.
- Recursively evaluated expressions and statements, if bound locally, should take the name of the original argument, with an apostrophe added (i.e. let  $x' = \exp r$  locals x).
- Any functions added should include a comment above the signature describing what the function does, and the context(s) in which it would be called.
- Function calls, extended string concatenations, or lines that otherwise extend past 80 characters should be broken up into multiple lines, and those lines indented four spaces beyond the first line, to make clear that those lines are part of one expression, and not a separate, nested expression.

### 3.3 Project Timeline

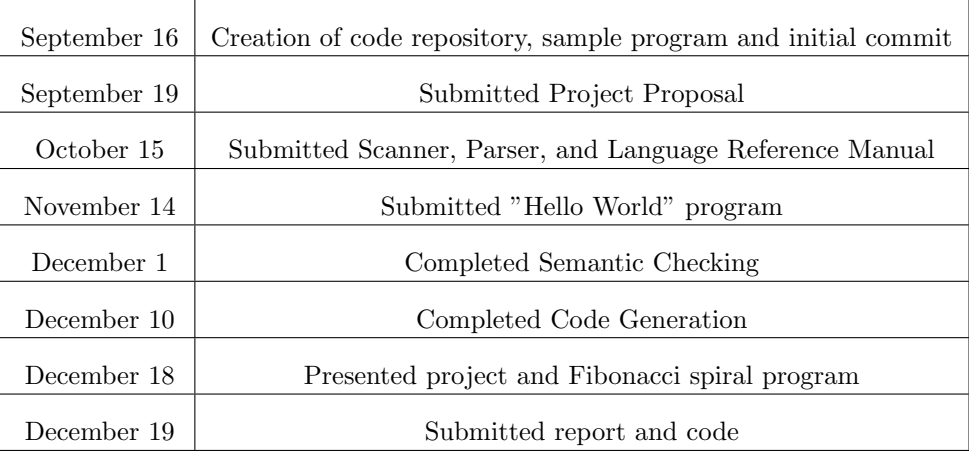

## 3.4 Roles and Responsibilities

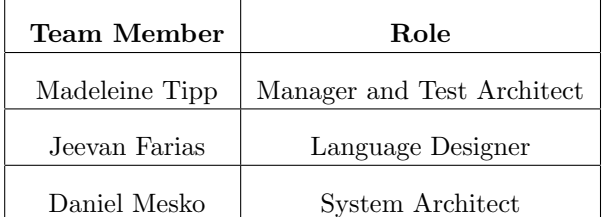

While each team member had a specific role, we all worked collectively on all aspects of the compiler, test suite, and report. We did however break up the individual work based on our roles. For example, Jeevan wrote sample programs, since he was Language Designer. Test Architect Maddy designed most of the end-toend tests and updated our test script. System Architect Daniel wrote the C code for the SVG file generation and updated the semantic checking and code generation for built-in functions to link it in. The Parser and Scanner were written collectively. Semantic checking of expressions, semantic checking of statements, and code generation for statements were divided among the team members. Code generation for expressions was completed collectively.

## 3.5 Development Environment

The following tools and languages were used in development:

- Git/GitHub for version control, our team used git in the command line, linked with a remote coderepository hosted by GitHub. When team members wanted to implement a feature, they branched off of the master branch, worked within that branch until the feature was implemented and tested and the compiler built without errors, and then created a "Pull Request" on GitHub to merge those changes back into the master branch. Pull Requests were carefully reviewed by all members before being merged into master, and any merge conflicts that arose were settled in the command line with all members present before merging.
- Slack the team used the Slack collaboration tool, integrated with GitHub, to communicate with one another about logistics and development issues and to remain updated as to the state of the master GitHub branch.
- Ubuntu Virtual Machine the team developed within the "numel" Ubuntu GNU/Linux virtual machine provided by T.A. John Hui to ensure that the necessary OCaml/Opam and LLVM dependencies were installed and the versions consistent between team members.
- OCaml toplevel, version 4.05.0 used to compile the semantic checker (semant.ml), the code generator (codegen.ml), and the top-level phase linker (ssol.ml).
- OCamllex, version 4.05.0 used to generate the SSOL scanner/lexer (scaner.mll)
- OCamlyacc, version 4.05.0 used to generate the SSOL parser (parser.mly)
- OCamlbuild, version 0.12.0 invoked by Makefile to automate the building process of the various compiler source files.
- LLVM, version 6.0.0.0 used to generate the LLVM IR output by our compiler executable (ssol.native), and to compile the LLVM IR into native assembly code.
- GCC, version 7.3.0 used to compile our linked C code svg.c, draw.c, printbig.o and to link the assembly code generated from the LLVM IR with the relevant C object code.
- GNU Make used to build our compiler and its dependencies, as well as run our test script.

## 3.6 Project Log

```
commit f05d8ebc49a9a544cc8576769b5729dcf28adefe
2 Author: Daniel Mesko <dpmesko@gmail.com>
3 Date: Wed Dec 19 23:49:02 2018 -0500
4
5 Added tests to tarball dependency
6
7 commit a 1 3 7 f 4 7 4 6 0cd f 2 1 9 3 6 3cd 4ce 6 a 3 0 9 2d 9 2 5 2b 8 4 2 9
8 Author: Daniel Mesko <dpmesko@gmail.com>
9 Date: Wed Dec 19 22:53:15 2018 −0500
10
11 Added array and field fail tests
12
13 commit fb20513e52786d450d4e59a969afc31e7a839c0f
14 Author: Daniel Mesko <dpmesko@gmail.com>
15 Date: Wed Dec 19 22:52:53 2018 -0500
\frac{16}{17}cleaned up indentation
18
19 commit c0dbadf4c18bd2cfcc72106f79848df83c164c63
20 Author: Daniel Mesko <dpmesko@gmail.com>
21 Date: Wed Dec 19 22:04:00 2018 -0500
22
23 spacing in semant, more array error tests
24
25 commit 8 b298b3b87d688694703e1411eb11c2ce80db385
26 Author: mtipp \langle \text{mrt2148@barnard.edu} \rangle27 Date: Wed Dec 19 18:37:46 2018 -0500
28
29 Update field tests and delete / temptests.
```

```
30
31 commit 69 cd7360a85c8b653b8b4b594e68d68aa8d99ca8
32 Author : mtipp <mrt2148@barnard . edu>
33 Date: Wed Dec 19 18:14:12 2018 -0500
34
35 Update array tests. fails oob.
36
37 commit c6bafd463d877e88525e02df32ad5f2744dd9209
38 Author: Daniel Mesko <dpmesko@gmail.com>
39 Date: Wed Dec 19 17:09:46 2018 -0500
40
41 Added authorship in file headers
42
43 commit ac48c81db563d2ae4218eb7eeb3e6253d7fd588f<br>44 Author: ivntf \leqieevanfarias@gmail.com>
    Author: jvntf <jeevanfarias@gmail.com>
45 Date: Wed Dec 19 15:44:23 2018 -0500
46
47 Testfailures (#39)
\frac{48}{49}* updated testall, added pipend test
50
51 commit a 7ed 1 7 3 4 f 5 4 8d 8 3bc 5b 6 8 8 f 7d 3 1 2b 8 9 9 0 5 5bcc 2c
52 Merge: 6 a f a e 6 f 7211 d c
53 Author: Daniel Mesko <dpmesko@gmail.com><br>54 Date: Wed Dec 19 15:26:00 2018 -0500
           Wed Dec 19 \quad 15:26:00 \quad 2018 \quad -050055
56 updating local copy of master - Merge branch 'master' of https://github.com/
             dpmesko/ s s o l
57
58 commit 6afae6fd9e37d843f410864fa68f8885fa56fdf959 Author: Daniel Mesko <dpmesko@gmail.com>
60 Date: Wed Dec 19 15:25:53 2018 -0500
61
62 Fixed spacing
63
64 commit f 7 2 1 1dc 9 6 5b 8c 2 7bedc 7 4d 4 8b 3 4 1 a 9 7 1 ac 0cd 1 7 2
65 Author: jvntf <jeevanfarias@gmail.com>
66 Date: Wed Dec 19 15:22:32 2018 -0500
\begin{array}{c} 67 \\ 68 \end{array}Testfailures (#38)69
70 * test updates. still failures on makefile printbig.o
71
72 * Update tests and err messages.
73
74 * fixed testall script
75
76 * all tests pass
77
78 commit 03335 e83b9875 f70bbb9dd0469d2bd93c40d4289
79 Author: jvntf <jeevanfarias@gmail.com>
80 Date: Wed Dec 19 13:54:13 2018 -0500
\frac{81}{82}added a prints function to print strings (#37)83
84 commit 01d41685bf23981ce84f24ad4b0fc4684e163a3d
85 Merge: 9ea81af a3900fe
86 Author: Daniel Mesko <35789221+dpmesko@users.noreply.github.com>
87 Date: Tue Dec 18 21:36:15 2018 -0500
88
        Merge pull request #36 from dpmesko/cleanup
90
91 Replaced tabs with spaces in OCaml code, cleaned up indentation, remo
92
93 commit a 3900 fe 3929 f 8 3 3 5 e 2 c 4 a b 4 3 e d 1 6 a 7 4 9 e a 6 b 8 3 b 6
94 Author: Daniel Mesko <dpmesko@gmail.com>
95 Date: Tue Dec 18 21:35:29 2018 -0500
96
97 Replaced tabs with spaces in OCaml code, cleaned up indentation, removed old
             comments − generally B E A U T I F I E D
98
99 commit 9 e a 8 1 a fc 0 8 9 f 0 6ce 4d 0 9 8 9b 0 9 4 4e a 2 5 9d 1 7bd 5 6c
```
100 Merge: d7134a4 28c18b0 101 Author: Daniel Mesko <35789221+dpmesko@users.noreply.github.com> 102 Date: Tue Dec 18 16:45:54 2018 −0500 103 104 Merge pull request #35 from dpmesko/cleanup 105 106 merging cleanup branch 107 108 commit 28 c 1 8b 0 2 4c 8 6 8c 2 add 9 8e a 0c 7c 5 7 a 6 f 2b a 7d 0c 3 2 109 Merge : 569 a809 d7134a4 110 Author: Daniel Mesko <dpmesko@gmail.com> 111 Date: Tue Dec 18 16:44:58 2018 −0500 112 113 merged master, fixed conflicts 114 115 commit 569 a 80 94 01 96 6d 87e 96 73 57 61 87 a0ce 7 00ca 22 6d 116 Author: Daniel Mesko <dpmesko@gmail.com> 117 Date: Tue Dec 18 16:36:33 2018 -0500  $\frac{118}{119}$ temporarily commented out testall target from Makefile 120 121 commit  $50 f2c6899c93c37213611a329445c39dd59d4803$ 122 Author: Daniel Mesko <dpmesko@gmail.com> 123 Date: Tue Dec 18 16:35:09 2018 −0500 124 125 removed unnecessary comment 126 127 commit d 7 1 3 4 a 4d 0b f fd 6bdd 0 ae 3 6 6b 5 9 0 7 2 7 3 f 3 5 f 6 9 7de 128 Author: jvntf <jeevanfarias@gmail.com> 129 Date: Tue Dec 18 01:41:15 2018 -0500 130 131 Demo program (#34) 132 133 ∗ finished demo program 134 135 commit 8 bbb4d9a37b1dddbb88d f4219828ac0d702 f5eca 136 Author: Daniel Mesko <dpmesko@gmail.com> 137 Date: Tue Dec 18 00:07:39 2018 -0500 138 139 No more compiler warnings! Unused variables removed, unmatched patterns caught with wildcards 140 141 commit 348 c c 6 0 8 9 e 7 6 9 6 9 4 5 c e 4 e 9 2 e 9 d c f 3 d 8 e c 0 b e 9 0 f d 142 Author: jvntf <jeevanfarias@gmail.com> 143 Date: Mon Dec 17 22:54:33 2018 -0500 144 145 fixed fib spiral file  $(\#33)$  $\frac{146}{147}$ \* fixed fib spiral file 148 149 • \* put back the SCall that went missing again 150 151 commit 1 a b e e a f 0 5 0 5 0 6 8 f 1 0 f 9 1 5 2 2 3 6 c 9 3 9 c b 3 a 8 4 7 e d c f<br>152 Merge: c 209 5 5 2 a 8 6 4 d 9 b Merge: c209552 a864d9b 153 Author: Daniel Mesko <35789221+dpmesko@users.noreply.github.com> 154 Date: Mon Dec 17 21:54:27 2018 −0500 155 156 Merge pull request #32 from dpmesko/pipend-dan 157 158 Implemented pipend, removed pipe, removed Constructor in favor of Call, some cle anup 159 160 commit a 8 6 4d 9b 8 2 7 3 7 2 0 6 2 2d 2 4 6 6 9 5c 6d 9 f f 6 a 9 a 8 4 6 6 3 4 161 Merge: 5 a f c 149 c 209552 162 Author: Daniel Mesko <dpmesko@gmail.com> 163 Date: Mon Dec 17 21:36:52 2018 -0500 164 165 Merging with master 166 167 commit 5 a f c 149 c b 32 f e b 0 6 4 0 f 1 8 8 b a b 1 2 7 8 e e 6 0 2 2 8 5 e 9 a 168 Author: Daniel Mesko <dpmesko@gmail.com> 169 Date: Mon Dec 17 21:32:32 2018 −0500

171 Removed unnecessary files from compiler directory 172 173 commit c 1 6ebc a 7c ac 4 3db 3 6 8 2 f a 7 4b 4 7 6 8 5d 7 0 2 ae 8e 8 5 a 174 Author: Daniel Mesko <dpmesko@gmail.com> 175 Date: Mon Dec 17 21:26:56 2018 -0500 176 177 Converted Constructor/SConstructor to Call/SCall so that we can check args to constructors in semant 178 179 commit c 2 0 9 5 5 2d 6c 0e 5 6 0 4 6 9 5 5d 9 9 5 6b 4 ab 5 2c 5d 6dc f 7 9 180 Author: jvntf <jeevanfarias@gmail.com> 181 Date: Mon Dec 17 20:37:11 2018 -0500 182<br>183 Revert " augmented print call to print anything. identifiers print as 'Identifier:  $\%$ name'  $(\#30)$ "  $(\#31)$ 184 185 This reverts commit 58b6b73ae0226649dcc41b81cf2f39e6e6d89aa1.  $\frac{186}{187}$ 187 commit 58 b 6b 7 3 ae 0 2 2 6 6 4 9dcc 4 1b 8 1c f 2 f 3 9e 6e 6d 8 9 a a 1 188 Author: jvntf <jeevanfarias@gmail.com> 189 Date: Mon Dec 17 20:23:40 2018 −0500 190 191 augmented print call to print anything. identifiers print as 'Identifier: %name'  $(430)$ 192 193 commit d f 8 1 3 9 a 3 6 f 4 6 2 0 a 0 6d 4cd 3 1d 4be f 1 7c 2 5 8 6 9 1 7 5 9 194 Author: Daniel Mesko <dpmesko@gmail.com> 195 Date: Mon Dec 17 16:38:37 2018 −0500 196 197 removed pipe operator from all parts of compiler - no longer a feature of SSOL 198 199 commit 100 e 4 1 e d 7 1 e d 5 0 3 5 f 1 c d 7 8 2 c 6 c 5 1 4 c 6 f d 7 0 3 0 b 4 c 200 Author: Daniel Mesko <dpmesko@gmail.com> 201 Date: Mon Dec 17 03:12:11 2018 -0500 202 203 modified test-draw 204 205 commit 080 b 5368e12c9febd 4e5ff1ce0bdfb15bcb49999 206 Author: Daniel Mesko <dpmesko@gmail.com> 207 Date: Mon Dec 17 02:56:04 2018 -0500 208 209 Removed unecessary arg to Canvas constructor, but still returns garbage from linked C code. Cleane dup Makefile target structure 210 211 commit 0f4fbe06bcbe29826acc7ba3be05340a954772db 212 Author: jvntf <jeevanfarias@gmail.com> 213 Date: Mon Dec 17 01:21:59 2018 -0500 214 215 Control flow tests  $(\#29)$ 216 217 \* got rid of some unused variable warnings  $\frac{218}{219}$ 219 ∗ added codegen : expr−>SArrayAssign 220 221 \* added charlit 222 223 • \* added user defined function calls 224 225 ∗ reversed arg checking in codegen -> SCall 226 227 • matched some patterns to get rid of warnings 228 229 • Change test extensions and testall sh from .mc to .ssol. 230 231 • \* updated ssol script to not remove files if u accidentally run with the file e x t e n si o n 232 233 \* updated tests and fixed output files 234 235 commit d f c e 6 a f 1 9 e e 0 f a 4 5 7 7 4 2 a f 1 7 3 a 5 3 9 d b d 7 4 7 7 2 4 4 f

170

237 Date: Mon Dec 17 00:46:39 2018 -0500 238 239 some changes to canvas constructor, draw ()... trying to fix double/float issue 240 241 commit 32bb8490554465ac5c3d8eed2e2f1bfb031f3831 242 Author: jvntf <jeevanfarias@gmail.com> 243 Date: Mon Dec 17 00:33:06 2018 -0500 244 245 Function returns  $(\#28)$  $\frac{246}{247}$ Function return types 248 249 commit cf988518c8542c70ad301e2e1e652bc8e505a779 250 Author:  $j \nu n$  tf  $\langle$  jeevan farias@gmail.com $>$  251 Date: Sun Dec 16 23:57:37 2018 -0500 251 Date : Sun Dec 16 2 3: 5 7: 3 7 2018 −0500 252 253 Pipend dan (#26) 254 255 \* removing files that should have never been comitted 256 257 \* Start work on pipend. 258 259 • Small error fix, need to declare helper fcn I think.  $\frac{260}{261}$ \* Pipend compiles but segfaults test. 262 263 • \* Fixed weird float/double inconsistency in SVG code with Canvas construction, draw calls 264 265 • [WIP] Pipend codegen, canvas pointer manipulation 266 267 • Got pipend to work for multipe curves 268 269 • \* A little draw test that makes three curves and adds them to Canvas, then calls draw ( ) 270 271 commit 1150 c69597554d255ba4046de1c860810694acba 272 Author: Daniel Mesko <dpmesko@gmail.com> 273 Date: Sun Dec 16 23:43:49 2018 -0500 274 275 A little draw test that makes three curves and adds them to Canvas, then calls draw ( ) 276 277 commit 416e3a0720a4986751c396462fca7c36fc583b59 278 Author: Daniel Mesko <dpmesko@gmail.com> 279 Date: Sun Dec 16 23:43:24 2018 -0500 280 281 Got pipend to work for multipe curves 282 283 commit 7 e1bc613d9b956c6b32839309047566e42cd975b 284 Author: Daniel Mesko <dpmesko@gmail.com> 285 Date: Sun Dec 16 23:26:35 2018 -0500  $\frac{286}{287}$ [WIP] Pipend codegen, canvas pointer manipulation 288 289 commit 17f505df718f0f2ad3b6f5da7c1e3f8ab3059bf1 290 Author: Daniel Mesko <dpmesko@gmail.com> 291 Date: Sun Dec 16 21:13:03 2018 -0500 292 293 Fixed weird float/double inconsistency in SVG code with Canvas construction, draw c a l l s 294 295 commit 94 de4523c1eb3a29d3ee3101b7b27dc96d642a89 296 Author: jvntf <jeevanfarias@gmail.com> 297 Date: Sun Dec 16 20:34:11 2018 -0500 298 299 Constructor vars  $(\#25)$ 300 301 • \* tests to fix construct var thig, commented out main in draw, c 302 303 • Constructors use build call to create structs 304

305 commit 912 fd802baaa9d6410b41712d0409dce34db97b4 306 Merge: 05dea35 ddd2337 307 Author: Daniel Mesko <35789221+dpmesko@users.noreply.github.com> 308 Date: Sun Dec 16 20:31:54 2018 -0500 309 310 Merge pull request #24 from dpmesko/draw-link 311 312 draw () now takes Canvas objects, links with SVG code 313 314 commit 08 c 16ff089675fa889a50b57693e2d603a86859b 315 Merge: 1ca75ba 94de452 316 Author: Daniel Mesko <dpmesko@gmail.com> 317 Date: Sun Dec 16 20:29:54 2018 -0500  $\frac{318}{319}$ just do it alreadyMerge branch 'master' into codegen-maddy 320 321 commit ddd 2 3 3 7 f 3ccb 8 8e 1 3 2c a 2ebc 5 8 f 0 2 2db 2 5d 1 f 1 4 a 322 Author: Daniel Mesko <dpmesko@gmail.com> 323 Date: Sun Dec 16 20:05:22 2018 -0500 324 325 draw () now takes Canvas objects, links with SVG code 326 327 commit 05 dea 356f8400043eaaf33c5e353641ce73fb5d9  $328$  Merge:  $6a0a1f7$   $5e263d9$ <br> $329$  Author: Daniel Mesko < Author: Daniel Mesko <35789221+dpmesko@users.noreply.github.com> 330 Date: Sun Dec 16 16:52:53 2018 -0500  $\begin{array}{c} 331 \\ 332 \end{array}$ Merge pull request #22 from dpmesko/canvas-assign 333 334 Fixed error with Canvas construction - Lconst\_pointer\_null is garbage 335 336 commit 1 c a 75 b a f 400 702 e 23 a a 099 2 b 4 f 9 b 2 7 2 d 4 d f d a b c 9 337 Merge: 584 e 1ff 05 dea 35 338 Author : mtipp <mrt2148@barnard . edu> 339 Date: Sun Dec 16 16:44:24 2018 -0500 340 341 Merge branch 'master' into codegen-maddy 342 343 commit  $5e263d9cf894ba33960ab2a5f10a309144e8f632$ 344 Author: Daniel Mesko <dpmesko@gmail.com> 345 Date: Sun Dec 16 16:41:15 2018 -0500 346 347 Fixed error with Canvas construction - Lconst\_pointer\_null is garbage, L. const\_null (L. pointer\_type) is better; commented out conflicting main in draw. c, updated tests 348 349 commit 584 e 1ff 9 c 5 5 0 4 0 d 6 1 4 c 8 3 7 d d d 4 c 8 3 9 6 6 d 8 f a 1 6 0 0 350 Author: mtipp <mrt2148@barnard.edu><br>351 Date: Sun Dec 16 16:39:57 2018 -0 Sun Dec 16 16:39:57 2018 −0500 352 353 Pipend compiles but segfaults test. 354 355 commit 6 a 0 a 1 f 7 a 0 8 b e 9 7 8 d 8 5 a c 7 7 d 5 9 1 0 4 1 7 f c b 9 f 8 a 8 9 e 3 5 6 1 0 4 1 3 f 8 e 5  $-$ Merge: 433 e8bd 13f58 e5 357 Author: Daniel Mesko <35789221+dpmesko@users.noreply.github.com> 358 Date: Sun Dec 16 16:03:09 2018 -0500 359 360 Merge pull request #21 from dpmesko/svg-draw 361 362 SVG linking (attempted) 363 364 commit 13 f 5 8 e 5 d 7 f f 1 1 4 5 3 3 6 b 2 e 3 b f 2 0 2 e 0 8 c e 3 1 f 5 0 9 0 b 365 Merge : 52965 b5 433 e8bd 366 Author: Daniel Mesko <dpmesko@gmail.com> 367 Date: Sun Dec 16 16:01:49 2018 -0500 368 369 Merging master 370 371 commit 52965 b 5 1 3 6 1ed fb 7 4 8 3 6 1 7 5 0 5 fb 7 fbcb 7 5 2e 3 7d 2 372 Author: Daniel Mesko <dpmesko@gmail.com> 373 Date: Sun Dec 16 15:58:05 2018 -0500 374

375 [WIP] Trying to figure out Canvas struct problems 376 377 commit 433 e 8bd 9 1 fbd 0 a 3 9d 6 8d 6 1 3 5 ad a f 8 2cbe 4 7c 5 3 1e 378 Author: jvntf <jeevanfarias@gmail.com> 379 Date: Sun Dec 16 15:57:09 2018 -0500 380 381 Codegen expr (#20) 382 383 • \* got rid of some unused variable warnings 384 385 ∗ added codegen : expr−>SArrayAssign 386 387 \* added charlit 388<br>389 \* added user defined function calls 390 391 • \* reversed arg checking in codegen -> SCall 392 393 • \* matched some patterns to get rid of warnings 394 395 \* field going in the right direction, not working yet 396 397 • \* codegen SField working and compiling, assignment will throw semantic error when doing field assignment to variable 398 399 • \* got field codegene working, but problems with assignment to a variable 400 401 • changed order of arguments for Canvas constructor to match the others 402 403 • field assignment working ... semantic errors get thrown at runtime instead of c ompile time 404 405 commit a 083461f0794514eb455de2d68e65ea1a6583be9 406 Author: Daniel Mesko <dpmesko@gmail.com> 407 Date: Sun Dec 16 15:37:49 2018 -0500 408 409 [WIP] fixing draw linking 410 411 commit 7159 bc 2 1 8 1 ae 5c 4 7 8 2 f 8 5 1 0 2eddee 4e 9 7 3 8 ac 7 3 3 412 Merge : 53 a26b3 23 fbe 3d 413 Author : mtipp <mrt2148@barnard . edu> 414 Date: Sun Dec 16 05:09:20 2018 -0500 415 416 Merge branch 'codegen-maddy' of https://github.com/dpmesko/ssol into codegen-maddy 417 418 commit 53 a 2 6 b 3 f e d b 7 e f 6 d 1 c 6 1 6 e f a 9 9 9 f 3 e a 7 9 0 5 f a 5 f a 419 Author : mtipp <mrt2148@barnard . edu> 420 Date: Sun Dec 16 05:08:58 2018 -0500 421 422 Small error fix, need to declare helper fcn I think. 423 424 commit 841 c3d17b800002b f0d9d3b6b619c13ad6d7678a 425 Author: mtipp  $\langle \text{mrt2148@barnard.edu} \rangle$ <br>426 Date: Sun Dec 16 05:00:34 2018 -0  $\sum_{1}^{1}$  Dec 16 05:00:34 2018 −0500 427 428 Start work on pipend. 429 430 commit 82952 e a b f 3 e 7 9 a 8 d 6 b f 2 1 f c 8 4 0 0 a e 7 f 7 3 1 5 8 3 2 7 f 431 Author: Daniel Mesko <dpmesko@gmail.com> 432 Date: Sun Dec 16 04:02:42 2018 -0500 433 434 Updated SVG code to draw bezier cues, walk the canvas\_nodes, added test main function and Makefile target 435 436 commit 830 f1b1b f59d8b16178b074434990eabbc9a5d59 437 Merge : 35289 cd 2583 f 1 f 438 Author: Daniel Mesko <35789221+dpmesko@users.noreply.github.com> 439 Date: Sun Dec 16 01:31:00 2018 -0500 440 441 Merge pull request #19 from dpmesko/svg-draw 442 443 semant, codegen, SVG lib updated for new definition of draw (), codegen updated for

new canvas\_node definition 444 445 commit 2583f1f1ddd5b35296911b4eaea3eadd186efd9b 446 Author: Daniel Mesko <dpmesko@gmail.com> 447 Date: Sat Dec 15 23:22:14 2018 -0500 448 449 Updated args to draw () in semant and codegen, updated pipe/pipend in semant to check for Curves only, consistent with new canvas node definition, added draw test file (does not work yet), removed unnecessary test files 450 451 commit 23 fbe3d0a7ac664058322e355d9cd5b4ddc806a8 452 Author: Daniel Mesko <dpmesko@gmail.com> 453 Date: Sat Dec 15 22:56:36 2018 -0500  $\frac{454}{455}$ removing files that should have never been comitted 456 457 commit e 2 3 7 8 7 6 f d b 6 b 0 c e 6 8 d 5 4 4 c d 9 6 3 2 7 a 7 6 9 a f 4 a 5 8 e f 458 Merge: e5733a8 c0f1cd2 459 Author: Daniel Mesko <dpmesko@gmail.com> 460 Date: Sat Dec 15 22:47:36 2018 -0500 461 462 merging in codegen-maddy, fixing conflicts 463 464 commit e 5733a 825e 274f 447d 7414 c 2d 1f 5 b c 978 a c 56585<br>465 Author: Daniel Mesko < dpmesko@gmail.com> Author: Daniel Mesko <dpmesko@gmail.com> 466 Date: Sat Dec 15 22:43:17 2018 -0500 467 468 Changed curve struct definition – Canvas objects will no longer reference Points, because they're sorta not renderable by themselves, so they're not needed by the SVG code that gets passed a canvas pointer 469 470 commit 22 ca73d5aa82d7bf7fad68ceada0d0de02b9a79c 471 Author: Daniel Mesko <dpmesko@gmail.com> 472 Date: Sat Dec 15 22:36:30 2018 -0500 473 474 Added canvas\_node pointer walk function, struct definitions to mirror canvas, canvas\_node, point, curve in codegen, cleaned up some stuff in the SVG C code 475 476 commit c 0 f 1 c d 2 9 7 c 8 6 3 5 5 7 d f c 2 e 4 3 1 0 e 5 1 c 8 8 3 7 d 5 8 2 1 c a 477 Author: Daniel Mesko <dpmesko@gmail.com> 478 Date: Sat Dec 15 17:38:35 2018 -0500 479 480 Adding/modifying tests for complex type constructor usage and assignment 481 482 commit a 7 e c e 0 d d 6 d e 1 5 4 4 9 5 7 6 d e 4 f 4 1 c d b a 3 e 5 7 3 d f 4 5 4 f 483 Author: Daniel Mesko <dpmesko@gmail.com> 484 Date: Sat Dec 15 17:35:47 2018 -0500  $\begin{array}{c} 485 \\ 486 \end{array}$ cleaning up unnecessary files 487 488 commit f9de2aa23fa4fbb45943cafee8543e873eb0d252 489 Author: Daniel Mesko <dpmesko@gmail.com> 490 Date: Sat Dec 15 17:35:18 2018 -0500 491 492 [WIP] Trying to fix identifiers not being valid arguments to type constructors 493 494 commit d9fc1599f3de66d825a81cf8a6d59f3b18a696c7 495 Merge: 5dfaaea 35289cd 496 Author: Daniel Mesko <dpmesko@gmail.com> 497 Date: Sat Dec 15 15:14:12 2018 -0500 498 499 getting new symbol table, Field access from semant 500 501 Merge branch 'master' into codegen-maddy 502 503 commit 35289 cd2154a4529cab9c5a1491a76cff94f1c3c 504 Merge: fe7a81b ec7df3a 505 Author: Daniel Mesko <35789221+dpmesko@users.noreply.github.com> 506 Date: Sat Dec 15 15:12:52 2018 -0500 507 508 Merge pull request #18 from dpmesko/semant-dan 509

510 Reverted to old symbol table format, created member\_map\_of\_type funct 511 512 commit 5dfaaea8b3ea67d6a4005a0f73d876b5f9713fa0 513 Author : mtipp <mrt2148@barnard . edu> 514 Date: Sat Dec 15 14:59:18 2018 −0500 515 516 spacing changes. 517 518 commit 14 e 1b a 4 1 a 0 a a 6 8 1c 5 1 0 f 1 8 1 8 6 5 6 7 5c 1dd 7d 4 8 1 0c 519 Merge: 6db26a6 fe7a81b 520 Author: mtipp <mrt2148@barnard.edu> 521 Date: Fri Dec 14 21:54:30 2018 -0500 522 523 Merge branch 'master' of https://github.com/dpmesko/ssol into codegen-maddy 524 525 commit fe7a81b84d6b3a5e9f3a1b1f7c453aef3f4b61f2 526 Author: mtipp <mrt2148@barnard.edu> 527 Date: Fri Dec 14 21:50:00 2018 -0500  $\frac{528}{529}$ Canvas test passes with int expressions. 530 531 commit ec7df3add0cb1d173419c79b8fd71c3b7303574b 532 Author: Daniel Mesko <dpmesko@gmail.com> 533 Date: Fri Dec 14 12:16:58 2018 -0500 534 535 Reverted to old symbol table format, created member\_map\_of\_type function, implemented Field expr check, removed some unused variables, commented out code 536 537 commit 6db26a607bc21826ebd6b404f47240809b3e7f94 538 Author: mtipp <mrt2148@barnard.edu> 539 Date: Thu Dec 13 18:57:36 2018 -0500 540 541 Canvas constructor compiles. 542 543 commit 75 c0cc6122c7748be9841271ec983126fb2e6360 544 Merge: cf00a91 dca0005 545 Author : mtipp <mrt2148@barnard . edu> 546 Date: Thu Dec 13 16:09:12 2018 -0500 547 548 Merge branch 'master' of https://github.com/dpmesko/ssol into codegen-maddy. Doesn 't compile. 549 550 commit cf00a91a59a53489381a02581e7f0681d0dd9eb0 551 Author: mtipp <mrt2148@barnard.edu> 552 Date: Thu Dec 13 16:06:48 2018 −0500 553 554 Start work on canvas constructor. 555 556 commit dca00055fa9d0e78ed7ed462f2a2e8252e060bd2 557 Merge: 1937a11 96c0c73 558 Author: Daniel Mesko <35789221+dpmesko@users.noreply.github.com> 559 Date: Wed Dec 12 19:02:13 2018 −0500 560 561 Merge pull request #17 from dpmesko/semant-dan  $\frac{562}{563}$ Finished array assignment, array literals, array access 564 565 commit 96 c0 c 7336 b 8818 a 56488 a 0 3434 d 56 c 5 a 9 9 9 0 6 f 7 b 566 Author: Daniel Mesko <dpmesko@gmail.com> 567 Date: Wed Dec 12 18:57:58 2018 −0500 568 569 Fixed check assign for arrays to also check sizes. Added an appropriate testcase to array.ssol 570 571 commit d54b35dbdb88e3c8c8b719427 fc5d81d0076543c 572 Merge: 5165 c8f 19e555c 573 Author: Daniel Mesko <dpmesko@gmail.com> 574 Date: Wed Dec 12 18:48:50 2018 -0500 575 576 Merging in recent array semant/codegen progress, fixing conflicts 577

578 commit 19 e 5 5 5c 0 8 4 1e 5 7dc a 9 6 9 6bc f 3edd 1 0 6 5e 9b a 1 6 0b 579 Author: Jeevan <jeevanfarias@gmail.com> 580 Date: Wed Dec 12 18:40:04 2018 −0500 581 582 debugged array access, vdeclassign, arraylit 583 584 commit 5165 c 8 f 8 3 5 f 8 4 4 d b 3 6 5 7 a d 9 4 5 9 8 b a 6 5 3 b 9 b 4 f 8 1 a 585 Author: Daniel Mesko <dpmesko@gmail.com> 586 Date: Wed Dec 12 18:38:59 2018 -0500 587 588 Commenting out to get it to compile, to merge in recent Array progress 589 590 commit 52f8c90f430f949efd62637bd0fa3a98dc9024f6 591 Merge: b420194 1937a11<br>592 Author: mtipp <mrt2148 Author: mtipp <mrt2148@barnard.edu> 593 Date: Wed Dec 12 17:58:54 2018 −0500 594 595 Merge branch 'master' of https://github.com/dpmesko/ssol into codegen-maddy  $\frac{596}{597}$ 597 commit b420194c250b799680a6a6386446a431e7b93bce 598 Author : mtipp <mrt2148@barnard . edu> 599 Date: Wed Dec 12 17:56:47 2018 −0500 600 601 use named\_struct\_type in canvas ltype def. 602 603 commit b 7 1 6e 3 a fc 4d 0e 2c 5d 7 8bbd 1 a 2 6 5 f 8d 8bcc 9 6 4 a 4d 604 Author : mtipp <mrt2148@barnard . edu> 605 Date: Wed Dec 12 17:06:49 2018 −0500 606 607 Start defining canvasnode\_t in codegen. 608 609 commit 4 b b 4 3 c f c d 3 6 4 e f a 3 1 2 0 5 f f 1 9 5 0 5 b 9 0 f f 7 2 c 1 6 e 2 9 610 Author: Jeevan <jeevanfarias@gmail.com> 611 Date: Wed Dec 12 16:46:35 2018 -0500 612 613 added codegen ArrayLit 614 615 commit 820 dc08378373c141d81d4eb5c0a9b65260be13d 616 Merge : 80845 b6 a5871b4 617 Author: Jeevan <jeevanfarias@gmail.com> 618 Date: Wed Dec 12 16:20:00 2018 -0500 619 620 Merge branch 'semant-dan' of https://github.com/dpmesko/ssol into codegen-expr 621 622 commit a 5 8 7 1 b 4 c e 2 6 0 5 1 0 f 5 6 1 0 c 6 c 7 1 8 a 9 4 f c 0 e 6 d 3 7 5 e 6 623 Author: Daniel Mesko <dpmesko@gmail.com> 624 Date: Wed Dec 12 16:19:40 2018 -0500  $625 \overline{6}$ Fixed arraylit checking 627 628 commit 80845 b670 b079d6fa7c49c8415488781f997258 b 629 Merge: 60fdc57 1937a11 630 Author: Jeevan  $\langle$ jeevanfarias@gmail.com $>$ 631 Date: Wed Dec 12 16:16:07 2018 -0500 Date: Wed Dec  $12$  16:16:07 2018 -0500 632 633 merging array lit changes from master 634 635 commit 60fdc57b21566a308b6f2aac48fd6c19c7ff4e64 636 Author: Jeevan <jeevanfarias@gmail.com> 637 Date: Wed Dec 12 16:14:10 2018 -0500 638 639 started codegen expr arraylit 640 641 commit 1937 a110a359a268a9d240506ea905031d210b83 642 Merge : 6019 a00 05 ddeb f 643 Author: Daniel Mesko <35789221+dpmesko@users.noreply.github.com> 644 Date: Wed Dec 12 15:59:02 2018 -0500 645 646 Merge pull request #16 from dpmesko/semant-dan 647 648 arrays in semant, decls and constructors in codegen 649

650 commit 05 ddeb fe 1eb 8b 6b 1b f a adbc 3 0eb 4 5de 5 2 4e a 6 9e 0 651 Merge : 17 a6ad8 6019 a00 652 Author: Daniel Mesko <dpmesko@gmail.com> 653 Date: Wed Dec 12 15:51:19 2018 -0500 654 655 Merging master, fixing conflicts, deleting backups/assembly files 656 657 commit 17 a6ad800d1d807c86947e29599997d155756720 658 Author: Daniel Mesko <dpmesko@gmail.com> 659 Date: Wed Dec 12 15:43:26 2018 −0500 660 661 Commented out broken symbol map code to get it to compile 662 663 commit 6019a000bae218e478a452e83b1db452ddc19f3f<br>664 Author: ivntf <ieevanfarias@gmail.com> Author: jvntf <jeevanfarias@gmail.com> 665 Date: Wed Dec 12 15:30:26 2018 -0500 666 667 Semant adecl  $(\#15)$ 668 \* adecl codegen written 670  $671$  \* added failed tests. 672 673 \* fixed semantic checking of adecl 674 675 • \* Added local mapping to pt and curve constructors. does not make draw .o or svg .o ? 676 677 ∗ Point assignment passes test pt-assign.ssol 678 679 • Curve only passes test with point constductors.  $680$ <br> $681$ \* fixed ADecl and ADecl ast type 682 683 commit a 5 5 5 1e 8 1 2d 5 3c 0 9 6b 2 0 f 1e 6 6 1 f 0 1c 8 8 1 8d 5d a 7 4 1 684 Author : mtipp <mrt2148@barnard . edu> 685 Date: Tue Dec 11 18:34:14 2018 -0500 686 687 Curve only passes test with point constductors. 688 689 commit eedf70454671cca47acf7c905374080c44fbfaac 690 Author: Daniel Mesko <dpmesko@gmail.com> 691 Date: Tue Dec 11 18:11:51 2018 -0500 692 693 [WIP] updating Field pattern to work with new symbol table, fixed Mod pattern 694 695 commit 22310 bcc4a3bbf8771dcfa5110157f28e9d2eaee 696 Author: mtipp  $\langle \text{mrt2148@barnard.edu}\rangle$ <br>697 Date: Tue Dec 11 18:03:35 2018 -0 697 Date: Tue Dec 11 18:03:35 2018 -0500 698 699 Point assignment passes test pt-assign.ssol 700 701 commit  $43243\,b64945186f05cb5ddb85604e4b894af79b9$ <br>702 Author: mtipp <mrt2148@barnard edu> Author: mtipp <mrt2148@barnard.edu> 703 Date: Tue Dec 11 17:46:18 2018 −0500  $704 \over 705$ Added local mapping to pt and curve constructors. does not make draw .o or svg.o ? 706 707 commit 89e93c5b84034e74e663ef796d69d817211b476b 708 Author: Daniel Mesko <dpmesko@gmail.com> 709 Date: Tue Dec 11 16:43:39 2018 −0500 710 711 Added semantic check for Mod 712 713 commit a82209cd2bd f7a517d65d7888316a4164b f0dd78 714 Author: Daniel Mesko <dpmesko@gmail.com> 715 Date: Tue Dec 11 16:33:26 2018 -0500 716 717 Updated creation of initial symbol table to have (type, option StringMap) as values, with member variable maps for complex types 718 719 commit f 3 b 368 c 4 9 b 0 7 8 2 0 f f b 7 9 6 f 2 b c c d 8 8 6 c 7 c 0 2 e a 8 a 5

720 Merge: 73 ee 207 1 c f 9 203 721 Author: mtipp <mrt2148@barnard.edu> 722 Date: Tue Dec 11 15:40:14 2018 −0500 723 724 Merge branch 'master' of https://github.com/dpmesko/ssol into codegen-maddy 725 726 commit 1 cf9203 a fcd 8 a a 3d 7 c 612 a 6c 79 c b 42d 4d 9ee 6a 35 727 Merge: 57f3eb6 b547b5c 728 Author: Daniel Mesko <35789221+dpmesko@users.noreply.github.com> 729 Date: Tue Dec 11 15:34:46 2018 −0500 730 731 Merge pull request #14 from dpmesko/tuesday-merge 732 733 Semantic checking and codegen for expressions and statements 734 735 commit 73 ee 2079 26 b045d 354 c0 ccb 965f 4a4023d 787 e 01 736 Author: mtipp <mrt2148@barnard.edu> 737 Date: Tue Dec 11 15:34:46 2018 -0500  $738 \over 739$ added failed tests. 740 741 commit f 9 288 1 5 5 2 a d b 5 f 0 e 2 b 1 9 8 f 5 4 5 7 5 a e 8 f b 4 4 3 a c 9 e 7 742 Author: Daniel Mesko <dpmesko@gmail.com> 743 Date: Tue Dec 11 15:29:46 2018 −0500 744 745 messing with initial StringMap 746 747 commit 2fc3dc5a6e6969c7e9e258eace9fdbe6f6c1f4af 748 Author: Daniel Mesko <dpmesko@gmail.com> 749 Date: Sun Dec 9 17:48:39 2018 -0500 750 751 Uncommented test script target in Makefile 752 753 commit 1 c 7 8 4 d 2 5 6 2 5 6 4 f 1 d e 9 b 0 5 5 9 2 f 5 9 8 f b 5 9 5 0 f 3 8 0 3 b 754 Author: Daniel Mesko <dpmesko@gmail.com> 755 Date: Sun Dec 9 17:48:07 2018 −0500 756 757 Implemented pipe, pipend, arraylit patterns; began converting symbol map to name -> (ty, option StringMap), passing as arg to expr, member map access function 758 759 commit b 5 4 7b 5c 7d 1 8 fc 1 4 8 8 2c 0 9 3 3 8 1 2 9 0 9 6 a 5 4 7 fd 4 0 6e 760 Author: Daniel Mesko <dpmesko@gmail.com> 761 Date: Thu Dec 6 22:48:32 2018 -0500 762 763 Removed lambda map build nonsense, got it to compile 764 765 commit 0f7a0a758d201716cc29021c834ecbf3f76a7c77 766 Author: Daniel Mesko  $\text{d}\rho$ mesko@gmail.com><br>767 Date: Thu Dec 6 17:14:26 2018 -0500 Thu Dec 6 17:14:26 2018 −0500 768 769 added new param to expr calls 770 771 commit 0e2f730c494902304416a36d0564a2b7c2c99672<br>772 Merge: e096683 bf0976b Merge: e096683 bf0976b 773 Author: Daniel Mesko <dpmesko@gmail.com> 774 Date: Thu Dec 6 17:04:38 2018 -0500 775 776 Last merge to bring me up to date 777 778 commit e096683ebdaa84991531ebd4bddf8eecc8c68112 779 Merge: 5312b24 49e3c93 780 Author: Daniel Mesko <dpmesko@gmail.com> 781 Date: Thu Dec 6 17:02:06 2018 -0500 782 783 Merging other branches before I do any more duplicate work... 784 785 commit 5312 b 24ff c 50 c 8 b 7356 242 f e 1988 698 24 c a b 9 e 22 786 Merge: 6d8baf3 6843fb6 787 Author: Daniel Mesko <dpmesko@gmail.com> 788 Date: Thu Dec 6 16:42:01 2018 -0500 789 790 merged in semant-jf

791 792 commit 6d8baf3fad6256a64673a5a47baafe5828a53728 793 Author: Daniel Mesko <dpmesko@gmail.com> 794 Date: Thu Dec 6 16:30:53 2018 -0500 795 796 [WIP] modifying symbol table to store (typ, Stringmap) pairs for members of complex types; passing current symbol map to expr 797 798 commit 49e3c93306c32bb3645cd784d8aef459296f76db 799 Author: Jeevan <jeevanfarias@gmail.com> 800 Date: Wed Dec 5 21:48:36 2018 -0500 801 802 var decl and assignment working 803 804 commit d 9 4 e b 8 c 1 e e 7 f 8 9 f a f f 4 2 a 1 7 d 6 5 7 5 c a 8 8 2 0 5 1 1 5 1 8 805 Author: Jeevan <jeevanfarias@gmail.com> 806 Date: Wed Dec 5 20:47:00 2018 -0500 807 808 modified semant and codegen to allow for var decl. works but value is wrong 809 810 commit fb548a50fc02a81646d2f797fec97858a574dde6 811 Author: Jeevan <jeevanfarias@gmail.com> 812 Date: Wed Dec 5 19:48:20 2018 -0500  $\begin{array}{c} 813 \\ 814 \end{array}$ added localvar map to codegen->expr, need to make semant mods to make work 815 816 commit 8868393260051249d07ae692f7e5f02f914861bd 817 Author: Jeevan <jeevanfarias@gmail.com> 818 Date: Wed Dec 5 18:18:24 2018 -0500 819 820 commented out ADecl 821 822 commit e 1 4 4 d 0 8 c 6 9 d 8 e e e 2 8 f 4 4 d 9 f f 6 6 d 9 7 8 7 e e 3 9 8 4 3 6 e 823 Author: Jeevan <jeevanfarias@gmail.com> 824 Date: Tue Dec 4 21:22:11 2018 -0500 825 826 added VDeclAssign to codegen. NEED TO CHANGE expr to take local string map 827 828 commit edd053dc9851db4187fd58699c6612882cd821ef 829 Author: Jeevan <jeevanfarias@gmail.com> 830 Date: Tue Dec 4 12:04:23 2018 -0500 831 832 added a local var map to codegen stmt and added SVDecl pattern 833 834 commit 6843fb6b5a1a4e1f01d8a7b0c6e0a5bc79be6bfa 835 Author: Jeevan <jeevanfarias@gmail.com> 836 Date: Wed Dec 5 19:36:02 2018 -0500  $\frac{837}{838}$ fixed semant :: stmt -> SBlock 839 840 commit bf0976be959d559434f070d9430e176fb4ddf4d5 841 Author: mtipp <mrt2148@barnard.edu> 842 Date: Tue Dec 4 15:41:12 2018 -0500 843 844 SConstructor for point compiles 845 846 commit 6f400d491640997c9323ffa7ab38f3a1d3d3a533 847 Author: Jeevan <jeevanfarias@gmail.com> 848 Date: Mon Dec 3 22:54:29 2018 -0500 849 850 matched pattern on [], need to verify that this works 851 852 commit 17 b 8 b 9 f 8 f 7 f 5 7 7 7 8 8 6 a 0 d 0 8 f c 4 d d 7 6 c 4 b 6 a d 4 a 8 9 853 Author: Jeevan <jeevanfarias@gmail.com> 854 Date: Mon Dec 3 16:08:53 2018 -0500 855 856 fixed partial function appl 857 858 commit d 95d 8 e d e f 1 8 1 f c 1 4 7 3 2 1 3 c a 7 5 7 e 0 9 9 1 8 2 f 4 7 c 7 8 5 859 Author: Jeevan <jeevanfarias@gmail.com> 860 Date: Mon Dec 3 16:07:29 2018 -0500 861

862 added block\_locals to stmt 863 864 commit c 7c 4 4c 3 8 1 4 3 8d 5 6c fddbde 7 2 0 f 0 6 3 1 8 4e ac a 1 2 7 a 865 Author: Daniel Mesko <dpmesko@gmail.com> 866 Date: Mon Dec 3 00:13:17 2018 -0500 867 868 complex type constructor calls in semant, pretty printing in ast, sast 869 870 commit cb 8 9 8bc 2e fd 2 ad 5 0 6d 8 6bd 8 7 1 2d 0 6 4 f 2 f 3c 7 4 9 4d 871 Author: Jeevan <jeevanfarias@gmail.com> 872 Date: Sat Dec 1 17:34:48 2018 -0500 873 874 added VDdecl, VDeclAssign, ADecl to semant  $\frac{875}{876}$ 876 commit 57 f3eb6ada797b2d5597bebb54b56b34 f3b5d734 877 Author: jvntf <jeevanfarias@gmail.com> 878 Date: Wed Nov 28 13:43:36 2018 −0500 879 880 changes from hello world  $(\#10)$ 881 882 • wrote readme, ready for submission 883 884 • removed locals and vdecls\_list from fdecl  $885$ <br> $886$ \* removed refs to locals from ast, sast, semant 887 888 \* edit removal of locals 889 890 \* fixed type problems in parser, still need to handle alloc in codegen 891 892 • added new zip file  $893$ <br> $894$ \* removed zip file from repo 895 896 commit 7e38cbce012137b53fece9a47ccaf06e429e16ba 897 Author: Daniel Mesko <35789221+dpmesko@users.noreply.github.com> 898 Date: Mon Nov 19 01:50:14 2018 -0500 899 900 Update README.md 901 902 commit 185362785 e 7d 6 aec f 7 1 6c 9d 6d 7 0 6 3e 9 5c 0cb 2 1 3 4 903 Author: Daniel Mesko <35789221+dpmesko@users.noreply.github.com> 904 Date: Mon Nov 19 01:49:38 2018 −0500 905 906 Update README.md 907 908 commit b 3 b d c 7 2 d 5 c f 3 4 3 9 a a 0 0 0 2 b a 1 f 9 e d 3 1 f 6 4 6 5 f 7 5 5 7 909 Author: Jeevan <jeevanfarias@gmail.com><br>910 Date: Mon Nov 19 01:36:16 2018 -0500 Mon Nov 19 01:36:16 2018 −0500 911 912 added new zip file 913 914 commit 92 ad  $5e0cc5014a0508027097e2633ae8911842da$ <br>915 Author: Jeevan Zieevanfarias@gmail.com> Author: Jeevan <jeevanfarias@gmail.com> 916 Date: Mon Nov 19 01:23:20 2018 -0500  $\frac{917}{918}$ fixed type problems in parser, still need to handle alloc in codegen 919 920 commit 77 c 4 4 a 3 1 2 a 3 b e 6 7 a a c c 6 f e 4 9 1 7 0 1 2 5 c 6 9 b 1 a b f 7 4 921 Author: Jeevan <jeevanfarias@gmail.com> 922 Date: Mon Nov 19 01:12:15 2018 -0500 923 924 edit removal of locals 925 926 commit 9324 e 1 f a 99 a e 558 c c e d 68 a 1 a 51836 d e 30 a a 3 e 4 e 2 927 Author: Jeevan <jeevanfarias@gmail.com> 928 Date: Mon Nov 19 00:50:01 2018 -0500 929 930 removed refs to locals from ast, sast, semant 931 932 commit 382 c 20f b e 7 c 7 9 8 5 9 7 c c 7 d 9 1 4 3 1 8 f 2 a e 0 3 4 4 a 8 f 2 4 933 Author: Jeevan <jeevanfarias@gmail.com>

934 Date: Mon Nov 19 00:49:30 2018 -0500 935 936 removed locals and v decls\_list from f decl 937 938 commit 589 b0dffa8f45d91037c257681011a4dd2e7db4b 939 Author: Jeevan <jeevanfarias@gmail.com> 940 Date: Wed Nov 14 18:30:29 2018 -0500 941 942 wrote readme, ready for submission 943 944 commit db 59506350de0b861bb 70643feab14c513afa481 945 Merge: 338d8a4 5c630fc 946 Author: Daniel Mesko <35789221+dpmesko@users.noreply.github.com> 947 Date: Tue Nov 13 21:23:34 2018 -0500 948 949 Merge pull request #9 from dpmesko/draw-link 950 951 added SVG library linking, hello-world test draw  $\begin{array}{c} 952 \\ 953 \end{array}$ commit  $5c630fc0cf0d5f0a2b31a4cc5284a88edef9e897$ 954 Merge: d6eb83f 338d8a4 955 Author: Daniel Mesko <35789221+dpmesko@users.noreply.github.com> 956 Date: Tue Nov 13 21:23:19 2018 -0500  $\begin{array}{c} 957 \\ 958 \end{array}$ Merge branch 'master' into draw-link 959 960 commit 338 d 8 a 4 7 f 7 0 8 b f 1 7 7 c 2 e 9 5 2 6 1 4 6 d b e e d 3 3 5 6 1 f 9 6 961 Merge : 7 b656c4 39931 bb 962 Author: Daniel Mesko <35789221+dpmesko@users.noreply.github.com> 963 Date: Tue Nov 13 21:21:46 2018 -0500 964 965 Merge pull request #8 from dpmesko/semant-dan 966 967 Added semantic checking for expressions, codegen 968 969 commit d6eb83fd8261c57f72e4becfe18e25bfc097ed24 970 Author: Daniel Mesko <dpmesko@gmail.com> 971 Date: Tue Nov 13 21:19:41 2018 -0500 972 973 Modified svg.c to format string properly, added hello world test draw and LLVM compilation script 974 975 commit cb13cac3b5ca7a3979f4d173e0c1f125991e6325 976 Author: Daniel Mesko <dpmesko@gmail.com> 977 Date: Tue Nov 13 21:18:45 2018 -0500 978 979 Added filename to draw () function, changed built -in function args to be lists, to support multiple args 980 981 commit 5 e 3 5 3 9 3 9 4 e 6 8 0 a 8 9 a 5 e 3 8 6 2 e 3 4 f f 5 b 9 3 c 7 e 4 8 0 d 1 982 Author: Daniel Mesko <dpmesko@gmail.com> 983 Date: Tue Nov 13 21:18:08 2018 -0500 984<br>985 Added filename arg to draw function 986 987 commit 365 e 2 f 2 9 a 9 2 e 7 e 7 c 1 c e 0 7 f e 9 7 9 6 1 5 3 4 5 2 7 8 4 9 d 4 5 988 Author: Daniel Mesko <dpmesko@gmail.com> 989 Date: Tue Nov 13 21:17:46 2018 -0500 990 991 Added filename argument to draw () in codegen 992 993 commit d 73dc 759f 76e 264a646aa52ea5ae 36785899f 47f 994 Author: Daniel Mesko <dpmesko@gmail.com> 995 Date: Tue Nov 13 21:17:25 2018 -0500 996 997 Removed clean from all target 998 999 commit d 5 9 9 8 0 2 e a a 1 8 2 9 c f 6 4 e 9 e 1 f d 1 b 1 6 4 8 c 2 a 0 0 1 a c 2 2 1000 Author: Daniel Mesko <dpmesko@gmail.com> 1001 Date: Tue Nov 13 20:57:09 2018 -0500 1002 1003 Added clean to all target

1005 commit 39931 bb6a437b95dd3c498c654b9de94daab9394 1006 Author: Daniel Mesko <dpmesko@gmail.com><br>1007 Date: Tue Nov 13 20:33:49 2018 -0500 Date: Tue Nov 13 20:33:49 2018 −0500 1008 1009 Added clean dependency to all target, to remove old object files when remaking 1010 1011 commit 3 b 4c fb 8 6 0d 3e 4e 2 0bb 7 8 4 3 4c a 6 0 3 f 5e 4 1d 1 5 7 3 2b 1012 Author: Jeevan <jeevanfarias@gmail.com> 1013 Date: Tue Nov 13 12:15:10 2018 -0500 1014 1015 hello world 1016 1017 commit b d 8 e 9 e f a 4 4 e 5 c f 2 d f e 2 c a 0 6 9 d b 7 0 a 2 f f b b 8 c 7 f 1 e 1018 Author: Jeevan <jeevanfarias@gmail.com> 1019 Date: Tue Nov 13 11:42:17 2018 -0500 1020 1021 wrote comp script, baby test program 1022 1023 commit 3 b a 5 4 a 9d 3 3 9e 3 7 fd 3d 5cc f 8 9 f 6b 0 3 1 adc 4 6d 9 ae 7 1024 Author: Daniel Mesko <dpmesko@gmail.com> 1025 Date: Mon Nov 12 21:13:33 2018 −0500 1026 1027 Moved draw C files 1028 1029 commit f8 fdd7a0dab1556b811edbb6363087303270c57b 1030 Author: Daniel Mesko <dpmesko@gmail.com> 1031 Date: Mon Nov 12 21:13:14 2018 -0500 1032 1033 Added SVG drawing C code, started attempting to link it with the compiler 1034 1035 commit 821 b f f a a 5839e 5 a 45 a 588 f d 475 29 b e 46 d a 5746 b e 1036 Merge: 2f8a8f4 13d80fb 1037 Author: Daniel Mesko <dpmesko@gmail.com> 1038 Date: Mon Nov 12 20:57:36 2018 −0500 1039 1040 I WANT DA NEW STUFF 1041 1042 commit 2 f 8 a 8 f 4 a a e 3 e 8 4 e 3 3 a 5 a f 3 8 9 4 a 9 a e 2 c f 1 a 1 a a f d 8 1043 Author: Daniel Mesko <dpmesko@gmail.com> 1044 Date: Mon Nov 12 20:56:52 2018 −0500 1045 1046 Added built-in draw () function, changed testall sh to use new executable name 1047 1048 commit dc6f838bd1520af4cd5b6490730a176c0a819a8a 1049 Author: Daniel Mesko <dpmesko@gmail.com> 1050 Date: Mon Nov 12 19:57:11 2018 -0500  $\begin{array}{c} 1051 \\ 1052 \end{array}$ Changes to ast, sast, semant, parser, to add Complex types constructors and member a c c e s s 1053 1054 commit b d a 9 3 7 6 2 9 5 1 5 4 e 6 e c 0 c 8 c 3 c 4 c a f 1 e 9 f 7 f 2 8 8 c a 7 c 1055 Author: Daniel Mesko <dpmesko@gmail.com><br>1056 Date: Mon Nov 12 19:34:01 2018 -0500 Date: Mon Nov 12 19:34:01 2018 −0500 1057 1058 Added expr rule for complex type constructors 1059 1060 commit 13d80fb8c89c05735c73592f4c7bd0ac00d4645f 1061 Author: Daniel Mesko <dpmesko@gmail.com> 1062 Date: Sun Nov 11 17:15:04 2018 -0500 1063 1064 Created C functions for writing SVG files, to be linked at LLVM codegen stage, for use with draw () under the hood 1065 1066 commit 4 b f 5 5 3 0 1 5 1 0 9 5 2 0 1 7 7 3 7 2 5 4d ae 4 7 6 0b 9e 7 3d f 5 1 0 1067 Author: Daniel Mesko <dpmesko@gmail.com> 1068 Date: Sun Nov 11 16:49:14 2018 -0500 1069 1070 Fixed spacing 1071 1072 commit 522 a a 6 0 9c 8 3 6 4e 7 5 2 f 2 8ce 5 1 3 3 7d 9 0 8 9 0d 3 1 0 9 7b 1073 Merge: 8eb4e2b e736316

1004

1074 Author: Daniel Mesko <dpmesko@gmail.com> 1075 Date: Sun Nov 11 16:17:38 2018 -0500  $\frac{1076}{1077}$ fixed merge conflicts with Maddy's branch 1078 1079 commit e 7 3 6 3 1 6 a 8 8 fbb 5 6 3e 0db 6 a 4d 5b 4 5 6 f 4 1 4 fc 6 0 1 a 7 1080 Merge: 21900f8 4882230 1081 Author: mtipp <mrt2148@barnard.edu> 1082 Date: Sun Nov 11 16:13:54 2018 -0500 1083 1084 Merge branch 'semant-maddy' of https://github.com/dpmesko/ssol into semant-maddy 1085 1086 commit 21900 f 8567b47558a6011585cd6c4b6b87594c89 1087 Author: mtipp <mrt2148@barnard.edu><br>1088 Date: Sun Nov 11 15:07:42 2018 -0 Sun Nov 11 15:07:42 2018 −0500 1089 1090 add mod sbin op. 1091 1092 commit 8 eb 4e 2b 9 3 6 3 1 5 6 2e 3 a 5 a a a f 3 2 a fb f 1 8dbb 0b 2 9 2 6 1093 Author: Daniel Mesko <dpmesko@gmail.com> 1094 Date: Sun Nov 11 16:12:00 2018 -0500 1095 1096 [WIP] Implementing ArrayAssign, ArrayAccess expressions in semantic checker  $\frac{1097}{1098}$ commit 4882230 ed f 2b 681 ad 0c a 3 2 6 2 e c a 1 2 7 0 4 2 8 5 5 7 d d 2 1099 Author : mtipp <mrt2148@barnard . edu> 1100 Date: Sun Nov 11 15:07:42 2018  $-0500$ 1101 1102 add mod sbin op. 1103 1104 commit eaeda3cf7d82606ca5881be63f671291719303fa 1105 Author: Daniel Mesko <dpmesko@gmail.com><br>1106 Date: Sun Nov 11 14:52:39 2018 -0500 Date: Sun Nov 11 14:52:39 2018 −0500 1107 1108 Fixed ArrayLit logic, check\_assign for arrays 1109 1110 commit 273 f 5 4 4 8 9 b 3 a 5 4 a 3 d 5 f 1 9 4 f f 7 a b 7 a a 0 4 5 0 f b d 8 3 4 1111 Author : mtipp <mrt2148@barnard . edu> 1112 Date: Sun Nov 11 14:30:08 2018 −0500 1113 1114 start adding sprint to codegen. 1115 1116 commit 70dfeaad8a84366b9de16b210ab3823b5912537d 1117 Author: Daniel Mesko <dpmesko@gmail.com> 1118 Date: Sun Nov 11 14:00:19 2018 -0500 1119 1120 added ArrayLit logic  $\frac{1121}{1122}$ 1122 commit 99 ec 9be 5 1 4bb 8 1c 0 1 5e 0 5e 6 8b 6 4 2 6 6 8 fdbd a 3 a 1c 1123 Author: Daniel Mesko <dpmesko@gmail.com> 1124 Date: Sun Oct 28 19:46:39 2018 −0400 1125 1126 Added TODOs 1127 1128 commit 2 e 9d 6b 5 8e 5 8 0 8 a 7 9 5 3 1 8 f 5 ace 0 9 7 4 6 1cdcd 1 2ee 9 1129 Author: Daniel Mesko <dpmesko@gmail.com> 1130 Date: Sun Oct 28 19:26:28 2018 -0400 1131 1132 Added combined declaration/assignment, array declaration, and their sast counterparts 1133 1134 commit 7 b 6 5 6 c 4 a 2 4 b 7 f f 1 9 b 0 8 b 5 7 c 2 a 6 d 4 f 3 4 4 c e 2 6 c 0 3 7 1135 Merge: cd6324f 76fb8ad 1136 Author: Daniel Mesko <35789221+dpmesko@users.noreply.github.com> 1137 Date: Fri Oct 26 16:27:10 2018 -0400 1138 1139 Merge pull request #7 from dpmesko/new-microc 1140 1141 Merge SSOL scanner/parser/ast with newest MicroC source 1142 1143 commit 76 fb 8 ad 7ebc 8e 7 7 6e 2 7 4 4 a 0 0 a 3c 7b 3d 5dc 1b 2b fc 1144 Author: Daniel Mesko <dpmesko@gmail.com>

31

1145 Date: Fri Oct 26 16:09:53 2018 -0400 1146 1147 Merged SSOL scanner/parser/ast with newest MicroC source 1148 1149 commit cd6324f65e8ec5703fc30c696683c5d3028ba0a7 1150 Merge: 7b3230d b088278 1151 Author: Daniel Mesko <35789221+dpmesko@users.noreply.github.com> 1152 Date: Wed Oct 17 20:42:24 2018 −0400 1153 1154 Merge pull request #6 from dpmesko/parser-dan 1155 1156 scanner, parser, ast – preliminary versions 1157 1158 commit b  $088278e6995b1e837b689b090c2ce3e67ca2943$ <br>1159 Author: Jeevan  $\langle i \rangle$  jeevanfarias@gmail.com $\rangle$ Author: Jeevan <jeevanfarias@gmail.com> 1160 Date: Mon Oct 15 19:35:46 2018 -0400 1161 1162 updated lrm 1163 1164 commit e 3 a 4 3 1 8 5d 2 8 7 6 7 9 0 5d 5 7 2d 1 0 1d 4 aed 3ec 0ece 6c 0 1165 Merge: af8626b e2d409f 1166 Author: Jeevan <jeevanfarias@gmail.com> 1167 Date: Mon Oct 15 19:34:13 2018 −0400  $\frac{1168}{1169}$ Merge branch ' parser -dan' of https://github.com/dpmesko/ ssol into parser -dan 1170 1171 commit af8626be6b8c70437ddb0e6f35e32f2653e5d422 1172 Author: Jeevan <jeevanfarias@gmail.com> 1173 Date: Mon Oct 15 19:15:10 2018 -0400 1174 1175 added array access 1176 1177 commit e 2d 4 0 9 f f 1c 1 7 1 1 ad 3 6 f 5dd 2 0 5 4 6d 8 1 3c 2 a a 7d 6 7 7 1178 Author: Jeevan <jeevanfarias@gmail.com> 1179 Date: Mon Oct 15 19:15:10 2018 -0400 1180 1181 added array access 1182 1183 commit 9f164636e47a4b03609161befed4d3628da7a5cf 1184 Author: Jeevan <jeevanfarias@gmail.com> 1185 Date: Mon Oct 15 18:41:50 2018 −0400 1186 1187 added newest version of lrm 1188 1189 commit 382 c 5 7 9 5 0 1 6 6 f a 5 3 6 f f 5 6 a 7 d 7 b 6 5 2 4 b d 9 f 1 d 3 2 f 2 1190 Author: Jeevan <jeevanfarias@gmail.com> 1191 Date: Mon Oct 15 18:39:26 2018 -0400  $\frac{1192}{1193}$ fixed assoc 1194 1195 commit f1cfca030786e9c6b22263ed771603d1fe3929a4 1196 Author: Jeevan <jeevanfarias@gmail.com> 1197 Date: Mon Oct 15 18:34:16 2018 -0400 1198 1199 added object fields to parser and ast 1200 1201 commit 275 c c 2 8 5 d f 4 2 9 6 d 0 8 3 a e 1 4 e 6 1 e 8 1 0 3 8 3 7 1 e 3 9 f 9 c 1202 Author: Daniel Mesko <dpmesko@gmail.com> 1203 Date: Mon Oct 15 18:11:45 2018 -0400  $1204$ <br> $1205$ Updated Makefile dependencies, added array literals to ast 1206 1207 commit 15d43e2545954e2937687b3cd30c3becdca9f5d8 1208 Author: Daniel Mesko <dpmesko@gmail.com> 1209 Date: Sun Oct 14 19:45:44 2018 -0400 1210 1211 [WIP] P artially added arrays, added break and continue, pretty print patterns 1212 1213 commit 113f9dc363ba67b943949e6c1017761402990c02 1214 Author: Daniel Mesko <dpmesko@gmail.com> 1215 Date: Sun Oct 14 18:19:19 2018 -0400 1216

1217 Added char literals, changed file names in Makefile, renamed stuff.... 1218 1219 commit b 28 23c 38 4eb6ea 68c3 18 00 90 68 3a 22 76 94bcc 61b 1220 Author: Daniel Mesko <dpmesko@gmail.com> 1221 Date: Sat Oct 13 18:42:59 2018 -0400 1222 1223 [WIP] Added (some) operator types to ast 1224 1225 commit a 3 c 4 7 a c 1 c 0 3 c 8 6 3 4 4 e f 9 0 b 2 3 e 4 7 4 e c b e 8 2 f c 6 0 5 c 1226 Author: Daniel Mesko <dpmesko@gmail.com> 1227 Date: Sat Oct 13 18:42:07 2018 -0400 1228 1229 Added tokens to parser, updated typ rule, added MOD to expr rule  $\frac{1230}{1231}$ 1231 commit c f 8 4 5b 6 a 6 5 a 8 0c 1 5eb 0 4b 1 3 6eed 8 a 0 6 7b 0 8 f 3 a 8 0 1232 Author: Daniel Mesko <dpmesko@gmail.com> 1233 Date: Sat Oct 13 18:41:13 2018 −0400 1234 1235 Added missing }, renamed LITERAL token to INT\_LITERAL 1236 1237 commit 7 b 3 2 3 0de 3c 5 1 1c 5 5ebe 1 8 4b ab f 7 1 8 7e 3 0ccd 9ee 4 1238 Merge : 4321218 5 fd81bb 1239 Author: Daniel Mesko <35789221+dpmesko@users.noreply.github.com> 1240 Date: Fri Oct 12 16:07:07 2018 -0400 1241 1242 Merge pull request #4 from dpmesko/scanner 1243 1244 added (probably) all tokens to scanner 1245 1246 commit 4321218 c0be09af0488de631fafee00c5feb7011 1247 Author: Jeevan <jeevanfarias@gmail.com> 1248 Date: Fri Oct 12 16:03:29 2018 -0400 1249 1250 added lrm pdf 1251 1252 commit 95 b e 4 4 d 9 3 4 1 4 c 4 a 0 6 e f f f 7 7 2 d 5 d 1 5 5 5 b 2 9 f 9 7 a d 2 1253 Merge: 334b93b 8176066 1254 Author: jvntf <jeevanfarias@gmail.com> 1255 Date: Fri Oct 12 15:59:31 2018 -0400 1256 1257 Merge pull request  $#5$  from dpmesko/lrm 1258 1259 added lrm latex source 1260 1261 commit 81760663314d887c24df260be36ea1a57125a0ec 1262 Author: Jeevan <jeevanfarias@gmail.com> 1263 Date: Fri Oct 12 15:59:08 2018 -0400  $\frac{1264}{1265}$ added lrm latex source 1266 1267 commit 5fd81bb8d8a2444138447c6851c8c94daf03ed0c 1268 Author: Daniel Mesko <dpmesko@gmail.com> 1269 Date: Fri Oct 12 14:37:29 2018 −0400 1270 1271 Made it so that float literals can omit the integer part, added DOT token 1272 1273 commit c487df90263b87dab885399d6d8540d820edf2e4 1274 Author: Daniel Mesko <dpmesko@gmail.com> 1275 Date: Wed Oct 10 21:03:15 2018 −0400 1276 1277 Added more elements, single line comments 1278 1279 commit c fd 4 0 3b 7 8 4 9 3e ab 2 8 2 4d 2e a 3 8 7 4 1 4 0 1 8 1cd 3 0c 3 5 1280 Author: Daniel Mesko <dpmesko@gmail.com> 1281 Date: Wed Oct 10 20:39:52 2018 −0400 1282 1283 Began adding token rules to scanner 1284 1285 commit 334 b93bc40921a5d9ac24e7a70d f3854a06b33eb 1286 Merge: 91c88a3 08b7d22 1287 Author: Daniel Mesko <35789221+dpmesko@users.noreply.github.com> 1288 Date: Fri Oct 5 19:52:52 2018 -0400

1289 1290 Merge pull request  $#3$  from dpmesko/proposal  $1291$ <br> $1292$ Proposal merge 1293 1294 commit 91 c 8 8 a 3 4 8 f 0 e b f 7 d 0 c c 0 a b 6 8 f 2 8 e 5 2 d a 3 b 2 c 9 2 2 c 1295 Merge: 5431dd5 5116d87 1296 Author: Daniel Mesko <35789221+dpmesko@users.noreply.github.com> 1297 Date: Fri Oct 5 19:48:44 2018 -0400 1298 1299 Merge pull request #2 from dpmesko/setup 1300 1301 Added MicroC compiler source, renamed microc.ml, now ssol.ml  $\frac{1302}{1303}$ 1303 commit 5116 d87d184ba96004a0780bba47abb6c365634d 1304 Author: Daniel Mesko <dpmesko@gmail.com> 1305 Date: Fri Oct 5 19:45:28 2018 -0400 1306 1307 Added MicroC compiler source, renamed microc.ml, now ssol.ml 1308 1309 commit 5431 dd502d3 f6747db76d3a106b34d8ea66b6a49 1310 Author: Daniel Mesko <35789221+dpmesko@users.noreply.github.com> 1311 Date: Wed Oct 3 01:02:38 2018 -0400  $\begin{array}{c} 1312 \\ 1313 \end{array}$ 1313 Update README.md 1314 1315 commit 08 b 7d 2 2 5e 0b 0 5 1 9d 1c 0 6 f 4c 8 2 4 1b f 7 a 9 3 4e 2 8 4 0 8 1316 Author: Jeevan <jeevanfarias@gmail.com> 1317 Date: Wed Sep 19 19:45:21 2018 -0400 1318 1319 capitalized 1320 1321 commit 32 b 8 9 a 2 4 1 6 7 6 1 8 9beb a fec 3 8 1 f 2 be 8 ac 4 9 a 6e 4 7 4 1322 Author: Jeevan <jeevanfarias@gmail.com> 1323 Date: Wed Sep 19 19:32:25 2018 -0400 1324 1325 y adl sample program 1326 1327 commit d371c7fc267c5eba7a9d7d35b8b55ef00f2dec83 1328 Merge: 163c583 4874d18 1329 Author: Daniel Mesko <35789221+dpmesko@users.noreply.github.com> 1330 Date: Sun Sep 16 18:02:36 2018 -0400 1331 1332 Merge pull request #1 from dpmesko/ proposal 1333 1334 Sample Program for Proposal 1335 1336 commit 4874d18f8b22db6ceb1716d467d4a1371c8fb8fc 1337 Author: Jeevan <jeevanfarias@gmail.com> 1338 Date: Sun Sep 16 17:37:20 2018 -0400 1339 1340 added for loop 1341 1342 commit 163 c 5 8 3e 0 0e a 9 fcb 3 5 2 0bb 5 5 ab 2 3 f a 4de 1 4 1 5 a 4c 1343 Author: Jeevan <jeevanfarias@gmail.com> 1344 Date: Sun Sep 16 17:29:33 2018 -0400 1345 1346 started sample program 1347 1348 commit cd934b1874bc4ccb54710342bca f1bc1b9ddb36d 1349 Author: Daniel Mesko <35789221+dpmesko@users.noreply.github.com> 1350 Date: Sun Sep 16 17:14:21 2018 -0400 1351 1352 Initial commit

## Chapter 4

# Architectural Design

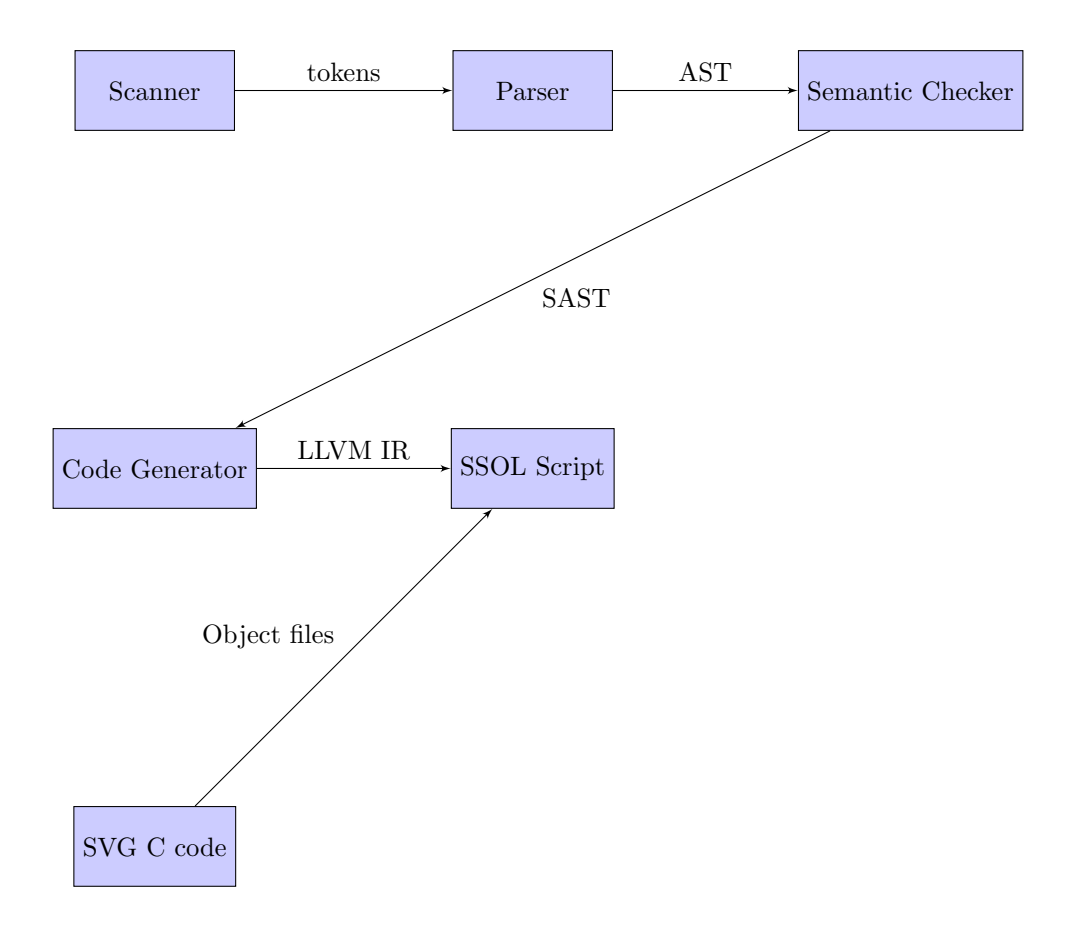

### 4.1 Interfaces

The block diagram above shows the various components of our compiler and the interfaces between them. An input SSOL program is fed into the scanner, tokenized, and passed to the parser, which generates the abstract syntax tree. The AST is passed to the semantic checker, which generates a semantically-checked AST (SAST - an AST with types associated with each expression). The SAST is passed to the code generator, which generates the LLVM IR of the source program. At this point, the supplied ./ssol script compiles the LLVM IR into a .s native assembly code file, and links it with the C code object files (compiled when make is run. Finally, an executable file is generated and run by the script, before being removed, along with the generated .ll and .s files.
## 4.2 Error Checking

If a source program contains invalid tokens, the scanner rejects it. If the source program contains syntactically invalid statements or expressions, the parser rejects it. If the source program contains semantically invalid statements or expressions, the semantic checker rejects it.

## 4.3 Authorship

The scanner and parser were implemented collectively by all three team members. Semantic checking for expressions was written by Daniel, semantic checking for statements was written by Jeevan, and code generation for expressions was written by Maddy. Code generation for statements was written by Jeevan and Daniel. The logic for the pipend operator in code generation was written by all three team members. The SSOL top-level script was written by Jeevan. The SVG C code was written by Daniel.

# Chapter 5

# Test Plan

Each new feature was tested with passing and failing tests before being merged into the master branch of the repository. These new features, such as built-in functions, constructors, or complex-types, were tested both individually and with the rest of the test suite to ensure they didn't break any other parts of the project.

The convention we followed was that the passing tests would either produce output to match a .out file, or produce no output. The failing tests were compared with their corresponding .err files to ensure expected compiler error messages. Madeleine, the designated Test Architect, wrote the majority of the tests for new features, but all team members contributed to tests for features that they helped develop.

#### 5.1 SSOL to LLVM

Here are examples of the tests used to test the Curve constructor. We tested the Curve assignment feature separately, as its constructor was defined separately from assignment in codegen.ml.

test-curveconstruct.ssol:

```
int main() {
  Curve c = Curve(Point(1.0, 1.0), Point(1.0, 1.0Point(1.0, 1.0), Point(1.0, 1.0));
  return 0;
}
```
The LLVM output from test-curveconstruct.ssol:

```
; ModuleID = 'SSOL'
source_filename = "SSOL"
%canvasnode = type { %canvasnode*, { { double, double }, { double, double }, { double, double }, { double,
@fmt = private unnamed_addr constant [4 \times i8] c"%d\0A\00"
Qfmt.1 = private unnamed_addr constant [4 x i8] c"%g\0A\00"
declare i32 @printf(i8*, ...)
declare i32 @printbig(i32)
declare i32 @draw({ double, double, %canvasnode* }, i8*)
declare { double, double } @Point(double, double)
declare { { double, double }, { double, double }, { double, double }, { double, double } } @Curve({ double, double }, { double, double }, { double, double }, { double, double })
```

```
declare { double, double, %canvasnode* } @Canvas(double, double)
define i32 @main() {
entry:
  %c = alloca { { double, double }, { double, double }, { double, double, double \} }
  %Point = call { double, double } @Point(double 1.000000e+00, double 1.000000e+00)
  %Point1 = call { double, double } @Point(double 1.000000e+00, double 1.000000e+00)
  %Point2 = call { double, double } @Point(double 1.000000e+00, double 1.000000e+00)
  %Point3 = call { double, double } @Point(double 1.000000e+00, double 1.000000e+00)
  %Curve = call { { double, double }, { double, double }, { double, double }, { double, double } } @Curve(store { { double, double }, { double, double }, { double, double }, { double, double } } %Curve, { { double, double }, { double, double }, { double, double }, { double, double } }* %c
  ret i32 0
}
```
We then ensured that the Curve constructor would fail semantic checking for number of arguments and type of arguments in fail-curveconstruct-numargs.ssol and fail-curveconstruct-typeargs.ssol, respectively. We ensured expected failure by comparing the outputs in their .err files.

fail-curveconstruct-numargs.ssol:

```
int main(){
 Curve(30, 30);
  return 0;
}
```
fail-curveconstruct-numargs.err:

```
Fatal error: exception Failure("expecting 4 arguments in Curve(30, 30)")
```
The LLVM output from fail-curveconstruct-numargs.ssol:

```
Fatal error: exception Failure("expecting 4 arguments in Curve(30, 30)")
```
fail-curveconstruct-typeargs.ssol:

```
int main(){
  Curve(Point(1.0, 1.0), Point(2.0, 2.0), Point(3.03.0), 4.0);
  return 0;
}
```
fail-curveconstruct-numargs.err:

Fatal error: exception Failure("illegal argument found float expected Point in 4.0")

The LLVM output from fail-curveconstruct-numargs.ssol:

Fatal error: exception Failure("illegal argument found float expected Point in 4.0")

#### 5.2 Test Suite

Our test suite is built off of the MicroC test suite. The test suite can be run with the testall.sh script, and is run with the make command.

testall./sh:

#!/bin/sh

```
# Regression testing script for SSOL
```
- # Step through a list of files
- # Compile, run, and check the output of each expected-to-work test

```
# Compile and check the error of each expected-to-fail test
# Path to the LLVM interpreter
LLI="lli"
#LLI="/usr/local/opt/llvm/bin/lli"
# Path to the LLVM compiler
LLC="llc"
# Path to the C compiler
CC="cc"
# Path to the SSOL compiler. Usually "./ssol.native"
# Try "_build/ssol.native" if ocamlbuild was unable to create a symbolic link.
SSOL="./ssol.native"
#SSOL="_build/ssol.native"
# Set time limit for all operations
ulimit -t 30
globallog=testall.log
rm -f $globallog
error=0
globalerror=0
keep=0
Usage() {
   echo "Usage: testall.sh [options] [.ssol files]"
    echo "-k Keep intermediate files"
    echo "-h Print this help"
    exit 1
}
SignalError() {
   if [ $error -eq 0 ] ; then
echo "FAILED"
error=1
    fi
    echo " $1"
}
# Compare <outfile> <reffile> <difffile>
# Compares the outfile with reffile. Differences, if any, written to difffile
Compare() {
    generatedfiles="$generatedfiles $3"
    echo diff -b $1 $2 ">" $3 1>&2
    diff -b "$1" "$2" > "$3" 2>&1 || {
SignalError "$1 differs"
echo "FAILED $1 differs from $2" 1>&2
    }
}
# Run <args>
# Report the command, run it, and report any errors
Run() fecho $* 1>&2
```

```
eval $* || {
SignalError "$1 failed on $*"
return 1
    }
}
# RunFail <args>
# Report the command, run it, and expect an error
RunFail() {
   echo $* 1>&2
    eval $* && {
SignalError "failed: $* did not report an error"
return 1
    }
   return 0
}
Check() {
    error=0
    basename='echo $1 | sed 's/.*/\}//s/.ssol//''
    reffile='echo $1 | sed 's/.ssol$//''
    basedir="'echo $1 | sed 's/\/[^\/]*$//''/."
    echo -n "$basename..."
    echo 1>&2
    echo "###### Testing $basename" 1>&2
    generatedfiles=""
    generatedfiles="$generatedfiles ${basename}.ll ${basename}.s ${basename}.exe ${basename}.out" &&
    Run "$SSOL" "$1" ">" "${basename}.ll" &&
    Run "$LLC" "-relocation-model=pic" "${basename}.ll" ">" "${basename}.s" &&
    Run "$CC" "-o" "${basename}.exe" "${basename}.s" "printbig.o" "draw.o" "svg.o" &&
    Run "./${basename}.exe" > "${basename}.out" &&
    Compare ${basename}.out ${reffile}.out ${basename}.diff
    # Report the status and clean up the generated files
    if [ $error -eq 0 ] ; then
if [ $keep -eq 0 ] ; then
    rm -f $generatedfiles
fi
echo "OK"
echo "###### SUCCESS" 1>&2
    else
echo "###### FAILED" 1>&2
globalerror=$error
    fi
}
CheckFail() {
    error=0
    basename='echo $1 | sed 's/.*\\///
                             s/.ssol//''
    reffile='echo $1 | sed 's/.ssol$//''
```

```
basedir="'echo $1 | sed 's/\/[^\/]*$//''/."
    echo -n "$basename..."
    echo 1>&2
    echo "###### Testing $basename" 1>&2
    generatedfiles=""
    generatedfiles="$generatedfiles ${basename}.err ${basename}.diff" &&
    RunFail "$SSOL" "<" $1 "2>" "${basename}.err" ">>" $globallog &&
    Compare ${basename}.err ${reffile}.err ${basename}.diff
    # Report the status and clean up the generated files
    if [ $error -eq 0 ] ; then
if [ $keep -eq 0 ] ; then
    rm -f $generatedfiles
fi
echo "OK"
echo "###### SUCCESS" 1>&2
   else
echo "###### FAILED" 1>&2
globalerror=$error
    fi
}
while getopts kdpsh c; do
   case $c in
k) # Keep intermediate files
    keep=1
    ;;
h) # Help
   Usage
    ;;
    esac
done
shift 'expr $OPTIND - 1'
LLIFail() {
  echo "Could not find the LLVM interpreter \"$LLI\"."
  echo "Check your LLVM installation and/or modify the LLI variable in testall.sh"
  exit 1
}
which "$LLI" >> $globallog || LLIFail
if [ ! -f printbig.o ]
then
    echo "Could not find printbig.o"
    echo "Try \"make printbig.o\""
    exit 1
fi
if [ $# -ge 1 ]
then
```

```
files=$@
else
    files="tests/test-*.ssol tests/fail-*.ssol"
fi
for file in $files
do
   case $file in
*test-*)
   Check $file 2>> $globallog
   ;;
*fail-*)
    CheckFail $file 2>> $globallog
    ;;
*)
    echo "unknown file type $file"
   globalerror=1
   ;;
    esac
done
exit $globalerror
```
# Chapter 6

# Lessons Learned

#### 6.1 Daniel

Throughout this project I learned how important careful version control is to development productivity. Initially, we spent a lot of time fixing merge conflicts, rebasing branches, and often doing duplicate work. We decided ultimately to follow the model of branching off of the master branch and making pull requests to merge back in, which were reviewed by all other members. We also made sure to delegate chunks of work so as to prevent overlapping work, and clearly communicate with one another when one team member's part relied on that of another. We also agreed to leave our pull requests open until all related chunks were completed, and then together, in-person, we reviewed each of them before merging. We then all rebranched off of master to make sure our copies were synchronized. This worked very well.

I also learned a great deal about functional programming and how valuable it is (no more seg faults! just type errors ad nauseam), as well as compiler infrastructure and how source code is translated into CPU instructions (very useful for understanding optimization in code writing, even at a high level).

I recommend that future PLT students put in a lot of individual ground work before working on the project (like reading the Dragon book, learning OCaml syntax, etc). This will make you a better team member and make the compiler development process more about cool language/structural decisions and code writing and not about fussy syntax errors. I also recommend over preparing your team with regards to version control and communication channels. Nothing slows down a group project like avoidable logistical problems.

#### 6.2 Maddy

This project was my introduction to functional programming and compiler architecture. To future PLT students, I recommend taking the first homework assignment seriously in order to avoid playing OCaml catch up later in the semester. Looking through the MicroC source code and comparing it to the lecture notes was an effective way to get my bearings on the expected product and compiler architecture overall.

When dividing up the group work we used separate git branches and pull requests to maintain an organized repository. This strategy worked well for us because we could see who made what changes, which made debugging much easier. In the beginning, though, when we were just working on the parser and scanner, we did a lot of partner programming on just one group member's computer and talked out all the decisions. This way, we all had the same base knowledge of the project before we all went off to work separately on semantic checking and code generation.

We spent a lot of time going through the LLVM documentation to no avail when we began working on code generation. It would have been in our best interests to go through those docs with our TA earlier on in the project, which would have made us more efficient when adding new features.

### 6.3 Jeevan

Aside from the task of producing a compiler itself, navigating the balance of individual and group work is the biggest challenge of this project. It took us a few sessions to develop a rhythm that made us productive but kept everyone in the loop and learning about the develoment process. In my opinion, it was left effective to sit together with one person at the keyboard. This setup was what we defaulted to at the beginning, but I found that it gave me a much shallower understanding of the compiler architecture. I learned the most when I implemented small sections of the compiler throughout the pipeline, as in, building variable declaration logic in both semantic checking and code generation. Of course it is often helpful to talk things out together, but I found this most useful as needed and for very specific problems.

One of the biggest learning moments for me was the understanding of the difference between compile time and runtime while writing the code generation stage of the compiler. The difference between instructions and actual values is a crucial detail for a full understanding of the project.

## Chapter 7

# Appendix

Below is the source code for each module of our compiler, as well as the test cases we added to the MicroC test suite to test the features we added. The original MicroC tests still remain within the source code repository, and are compiled, run, and verified by the test script, but have been excluded from this appendix.

### 7.1 Compiler Core

#### 7.1.1 Scanner

```
1 (* Ocamllex scanner for SSOL *)
 2 (* Authors: Jeevan Farias, Madeleine Tipp, Daniel Mesko *)
 3
 4 { open Parserssol }
 5
 6 let digit = [ '0 ' - '9' ]7 let digits = digit+
 8
  9 rule token = parse
10 \left[ \cdot \cdot \cdot \cdot \cdot \cdot \cdot \cdot \cdot \right] { token lexbuf } (* Whitespace *)
11 \begin{array}{c} 1 \\ \hline \end{array} \begin{array}{c} \hline \end{array} \begin{array}{c} \hline \end{array} { comment lexbuf } (* Comments *)<br>
12 \begin{array}{c} \hline \end{array} /* { single lexbuf } (* Single line
12 | "//" { single lexbuf } (* Single line comments *)<br>13 | '(' { LPAREN }
\begin{array}{ccc} 13 & | & \backslash ( \cdot ) & \{ & \text{LPARENT } \} \\ 14 & | & \backslash \end{array}14 | ') ' { RPAREN }
15 | '{ ' { LBRACE }
16 | '} ' { RBRACE }
\begin{array}{cc} 17 & | & | \ \hline 18 & | & | \ \end{array}, \begin{array}{cc} \end{array} \begin{array}{cc} \end{array} LBRACK RBRACK
\begin{array}{ccccc} 18 & | & | \ 19 & | & | \ \end{array}, \begin{array}{ccccc} \{ & \text{RBRACK} \ \} & \{ & \text{SEM} \ \} \end{array}\begin{array}{ccc} 19 & | & \rangle ; \\ 20 & | & \rangle , \end{array} \qquad \left\{ \begin{array}{ll} \mathrm{SEM} \\ \mathrm{COMMA} \end{array} \right.COMMA}
21 | '.' \{ DOT }<br>22 | '+' \{ PLUS
22 | '+' \{ PLUS }<br>23 | '-' \{ MINUS
              <sup>2</sup>/-, { MINUS }<br>24 y + y + { TIMES }
\begin{array}{ccccc} 24 & | & * & \{ & \text{TIMES} \ 25 & | & \text{'}/ \end{array} \hspace{1cm} \begin{array}{cc} \{ & \text{ DIVIDE} \ 1 & \text{ DVD} \end{array}25 | '/ \{ DIVIDE }
25 | '/' \{ DIVID<br>
26 | '%' \{ MOD }<br>
27 | '=' \{ ASSIG
27 | := \n\begin{cases} \n\text{ASSIGN} \\
\text{28} \n\end{cases} := \n\begin{cases} \n\text{ASSIGN} \\
\text{EQ} \n\end{cases}C'' == C'' \{EQ\}<br>C'' := C'' \{NEQ\}\begin{array}{ccccc} 29 & | & " !=" & & {\text{NEQ}} \\ 30 & | & & {\text{<<}}' & & {\text{LT}} \end{array}\begin{array}{cc} \cdot < \cdot & \{ & \text{LT } \} \\ \text{"<="} & \{ & \text{LEQ} \} \end{array}31 | "\leq =" { LEQ }<br>
32 | ">" { GT }
32 | ">" { GT }
33 | ">=" { GEQ }<br>34 | "&&" { AND }
\begin{array}{ccc} 34 & | & "&\&" & \{ \text{ AND } \} \\ 35 & | & "||" & | & \{ \text{ OR } \} \\ 36 & | & "| =" & | & \{ \text{ PIPEN} \end{array}35 | " || " || { OR }
36 | "|=" { PIPEND }
\begin{array}{c|c} 37 & | & "?" & \{ NOT \ 38 & | & " if" \end{array}38 | " i f " \{ IF }
39 | " e l s e " { ELSE }
40 | "for" { FOR }
```

```
41 | " while" { WHILE }
42 | " return" { RETURN }
43 | " break " { BREAK }
44 \vert " continue" { CONTINUE }
45 | " int" { INT }
46 | " bool" { BOOL }
47 | "float" { FLOAT }
\begin{array}{c|cc}\n 48 & | & "void" & \{ VOD \} \\
 49 & | & "char" & \{ CHAR \} \n\end{array}49 | " char " { CHAR }
50 | "String" { STRING }
51 | " Point " { POINT }
52 | "Curve" { CURVE }
53 | "Canvas" { CANVAS }
54 | "true" { BLIT(true) }
55 | "false" { BLIT(false)}
56 | digits as lmm { LITERAL(int_of_string lmm) }
57 | digits '.' digit* ( ['e' 'E'| ['+' '-'|? digits )? as lxm { FLIT(lxm) }
58 | \lceil 'a' - 'z ' A' - 'Z'' \lceil ' a' - 'z ' A' - 'Z' ' 0' - '9' ' \lceil ' \rceil * as lxm { ID(lxm) }
59 | e o f { EOF }
60 | '' ( as ch ) ''' \{ CHAR LITERAL( ch ) \}61 | '"' (\ulcorner \quad '"' \urcorner \ast as str) '"' { STRING_LITERAL(str) }
62 | <sub>-</sub> as char { raise (Failure("illegal character " ^ Char.escaped char)) }
63
64 and comment = parse<br>65 \rightarrow \times /" { token lexb
    "*/" { token lexbuf }
66 | \sqrt{6} (comment lexbuf }
67
68 and single = parse<br>69 \sqrt{n'} { token lex
    '\n' { token lexbuf }
70 | \sqrt{3} { single lexbuf }
```
#### 7.2 Parser

```
1 /* Ocamlyacc parser for SSOL */
2 /* Authors: Jeevan Farias, Madeleine Tipp, Daniel Mesko */
3
4 %{
5 open Ast
6 %}
7
8 %token SEMI LPAREN RPAREN LBRACE RBRACE COMMA
9 %token LBRACK RBRACK
10 %token PLUS MINUS TIMES MOD DIVIDE ASSIGN
11 %token NOT EQ NEQ LT LEQ GT GEQ AND OR
12 %token DOT PIPE PIPEND
13 %token RETURN IF /∗ELIF∗/ ELSE FOR WHILE INT BOOL FLOAT VOID
14 %token BREAK CONTINUE
15 %token CHAR STRING POINT CURVE CANVAS
16 %token <int>LITERAL
17 %token <bool> BLIT
18 %token <char> CHAR LITERAL
19 %token <s t ri n g > STRING LITERAL
20 %token <string> ID FLIT
21 %token EOF
22
23 %start program
24 %type <Ast . program> program
25
26 %nonassoc NOELSE
27 %nonassoc ELSE
28 %right ASSIGN
29 %left OR
30 %left AND
31 % left EQ NEQ<br>32 % left LT GT I
   %left LT GT LEQ GEQ
33 %<br>left PLUS MINUS
34 %left TIMES DIVIDE
35 %left MOD
36 %left PIPE PIPEND
37 %left DOT
38 %right NOT NEG
```

```
39
 40 %%
41
 42 program :
 43 decls EOF { $1 }
 44
45 decls:
 46 /* nothing */ { ([], []) }
 47 | decls vdecl { (($2 :: fst $1), snd $1) }
 48 | decls fdecl { (fst $1, ($2 :: snd $1)) }
 49
 50 f d e c \vert :
 51 typ ID LPAREN formals_opt RPAREN LBRACE stmt_list RBRACE {
 52 { typ = $1 ;<br>53 fname = $
            fname = $2;54 formals = List.rev $4;55 body = List.rev $7 }
 56 }
 \frac{57}{58}formals-opt:
 59 /* nothing */ { [] }
 60 | formal list \begin{bmatrix} 1 & 1 \\ 1 & 2 \end{bmatrix}61
 62 formallist:<br>63 typ ID
 63 typ ID { [(\$1, \$2)] }
 64 | formal_list COMMA typ ID { (\$3, \$4) :: \$1 }
 65
 66 \textrm{typ}:<br>67 INT
 67 INT { Int }
 68 | BOOL \overrightarrow{f} Bool
 69 | FLOAT { Fl o a t }
 70 | VOID { Void<br>71 | CHAR { Char
         \begin{array}{cc}\n\text{CHAR} & \text{{}& } \{\\ \text{STRING} & \text{{}& } \end{array}72 | STRING { String<br>73 | POINT { Point
 73 | POINT \overline{f} Point <br>
74 | CURVE f Curve
 74 | CURVE { Curve<br>75 | CANVAS { Canva
 75 | CANVAS { Canvas }
 76
 77 \quad vdecl :
 78 typ ID SEMI { ( $1 , $2 ) }
 79
 80 stmt_list:
 81 /* nothing */ { [ ] }
 82 | stmt_list stmt { $2 :: $1 }
 83
 84 vdecl_stmt:
 85 typ ID SEMI { VDecl ( $1 , $2 ) }
 86 | typ ID ASSIGN expr SEMI { VDeclAssign ($1, $2, $4) }<br>87 | typ ID ASSIGN array_lit SEMI { VDeclAssign ($1, $2,
       \vert typ ID ASSIGN array_lit SEMI { VDeclAssign ($1, $2, $4) }
 88 | typ ID LBRACK LITERAL RBRACK SEMI { ADecl($1, $2, $4) }
 89
 90 stmt :
 91 expr SEMI { Expr $1<br>92 decl_stmt { $1
         v d e cl_st m t
 93 | RETURN expr_opt SEMI                           { Return $2<br>94 | LBRACE                                   { Block(List.rev $2)
 94 | LBRACE stmt_list RBRACE<br>95 | IF LPAREN expr RPAREN st
       IF LPAREN expr RPAREN stmt \%prec NOELSE { If ($3, $5, Block ([])) <br>IF LPAREN expr RPAREN stmt ELSE stmt { If ($3, $5, $7)
 96 | IF LPAREN expr RPAREN stmt ELSE stmt
 97 | FOR LPAREN expr_opt SEMI expr SEMI expr_opt RPAREN stmt
98 <br>
99 | WHILE LPAREN expr RPAREN stmt \{ \text{While ($3, $5$, $7$, $9$)}| WHILE LPAREN expr RPAREN stmt \{ While (\$3, \$5) }
100
101 expr_opt:
102 /* nothing */ { Noexpr }
103 | expr { $1 }
104
105 expr:<br>106 LITERAL
106 LITERAL { Literal ($1)
107 | FLIT { Fliteral ($1) }
108 | BLIT { BoolLit ($1) }
109 | ID \{ \text{Id} (\$1)110 | CHAR_LITERAL \{ CharLit ($1)
```

```
111 | STRING LITERAL { String Lit ($1)<br>112 | expr PLUS expr { Binop ($1, Add
112 | expr PLUS expr { Binop ($1, Add, $3)<br>113 | expr MINUS expr { Binop ($1, Sub, $3)
113 | expr MINUS expr \{ \text{ Binop}(\$1, \text{ Sub}, \$3)<br>
114 | expr TIMES expr \{ \text{ Binop}(*1, \text{ Mult}, \$3)\exp r \left( \frac{\sin \varphi}{31}, \frac{\text{Mult}}{\text{1}} \right)115 | expr DIVIDE expr \{ \text{Binop}(\$1, \text{Div}, \$\$3)116 | expr MOD expr { Binop ($1, Mod, $3) }
117 | expr EQ expr { Binop(\$1, Equal, \$3) }
118 | expr NEQ expr \{ \text{Binop}(\$1, \text{Neq}, \$3) \}119 | expr LT | expr { Binop ($1, Less, $3)
120 | expr LEQ expr \{ Binop($1, Leq, $3)
121 | expr GT expr { Binop ($1, Greater, $3) }
122 | expr GEQ expr { Binop (\$1, Geq, \$3) }
123 | expr AND expr \{ \text{Binop}(\$1, \text{And}, \$\$3)124 | expr OR | expr { Binop ($1, Or, $3)
125 | expr PIPEND expr { Binop ($1, Pipend, $3)
126 | ID DOT expr { Field ($1, $3) }
127 | MINUS expr %prec NOT { Unop(Neg, $2)
128 | NOT expr \{ \text{Unop}(\text{Not}, \, \$2) \}129 | ID ASSIGN expr                           { Assign ($1, $3) <br>130 | ID ASSIGN array_lit               { Assign ($1, $3)
          ID ASSIGN array_lit
131 | ID LBRACK expr RBRACK \{ \text{Access}(\$1, \$3)132 | ID LBRACK expr RBRACK ASSIGN expr { ArrayAssign ($1, $3, $6)
133 | ID LPAREN args_opt RPAREN \{ Call ($1, $3)
134 | typ LPAREN args_opt RPAREN \{ Ca11((string-off_type \$1), \$3) \}<br>135 | LPAREN expr RPAREN \{ \$2 \}
         LPAREN expr RPAREN
136
137 array_lit:
138 LBRACE args_opt RBRACE { ArrayLit ($2) }
139
140 \arcsin \text{opt}:
141 /* nothing */ { || }
142 | args_list { List.rev $1 }
143
144 \arcsin \text{list}:
145 expr { [$1] }<br>146 | args_list COMMA expr { $3 :: $1 }
146 | args_list COMMA expr
```

```
7.3 AST
```

```
1 (* SSOL Abstract Syntax Tree and functions for printing it
2 Authors: Jeevan Farias, Madeleine Tipp, Daniel Mesko *)
3
4 type op = Add | Sub | Mult | Div | Mod | Equal | Neq | Less | Leq | Greater | Geq |
5 And | Or | Pipend
6
7 type uop = Neg | Not
8
9 type typ = Int | Bool | Float | Void | Char | String | Point | Curve | Canvas
10 | Array of typ \ast int
11
12 type bind = typ * string
13
14 type expr =
15 Literal of int
16 | Fliteral of string
17 | BoolLit of bool<br>18 | CharLit of char
       CharLit of char
19 | StringLit of string
20 | ArrayLit of expr list<br>21 | Id of string
       Id of string
22 | Binop of expr * op * expr
23 | Field of string * expr
24 | Unop of uop * expr
25 | Assign of string * expr<br>26 | Access of string * expr
        Access of string * expr
27 | ArrayAssign of string * expr * expr
28 | Call of string * expr list
29 | Noexpr
30
31 type stmt =32 VDecl of typ * string
```

```
33 | VDeclAssign of typ * string * expr
34 | ADecl of typ * string * int<br>35 | Block of stmt list
35 | Block of stmt list<br>36 | Expr of expr
          Expr of expr
37 | Return of expr
38 | If of expr * stmt * stmt
39 | For of expr * expr * expr * stmt
40 | While of expr * stmt
41
42 type func\_decl = {43 typ : typ ;
44 fname : string;
45 formals : bind list;
46 body : stmt list;
47 }
48
49 type program = bind list * func_decl list
50
51 (* Pretty-printing functions *)
52
53 let string_of_op = function
54 Add −> "+"
55 | Sub \rightarrow "\frac{1}{x}"
56 \parallel Mult –> "*"<br>57 \parallel Div –> "/"
          Div \Rightarrow "/"
58 | Mod -> "%"
59 | Equal -> "=="<br>60 | Neq -> "!="
          Neq \Rightarrow "!="61 |\text{Less} \rightarrow "62 | Leq \rightarrow "\lt ="
63 | Greater \rightarrow ">"
64 | Geq -> ">="<br>65 | And -> "&&"
          And \rightarrow "&&"
66 | Or -> "||"
67 | Pipend \rightarrow "\mid="
68
69 let string_of_uop = function
70 Neg −> "−"
71 | Not −> "! "
72
73 let rec string-of-typ = function
74 Int \rightarrow "int"
75 | Bool −> " b o ol "
76 | Float \rightarrow "float"
77 | Void \rightarrow " void"
78 | Char \rightarrow " char"
79 | String \rightarrow "String"
80 \vert Point -> " Point"<br>81 \vert Curve -> " Curve"
         Curve \rightarrow "Curve"
82 | Canvas −> "Canvas "
83 | Array (t, n) \rightarrow (string_of_typ t) ^ "[" ^ (string_of_int n) ^ "]"
84
85 let rec string-of-expr = function<br>86 Literal(1) \rightarrow string-of-int 1
          \text{Literal}(\vec{l}) \rightarrow \text{string_of.int}87 | Fliteral (1) \rightarrow 1
88 | BoolLit ( true ) \rightarrow " true"<br>89 | BoolLit ( false ) \rightarrow " fals
          BoolLit(false) \Rightarrow "false"90 | CharLit(1) \rightarrow String make 1 l
91 | StringLit (1) \rightarrow 192 | ArrayLit(arr) -> "[" ^ (List.fold_left (fun lst elem -> lst ^ " " ^ string_of_expr
              elem \hat{m},",") "" \hat{a}rr) \hat{m} "]"
 93 | Field (s, f) \Rightarrow s \hat{ } "." \hat{ } string_of_expr f
94 \vert \text{Id}(s) \vert \Rightarrow s95 | Binop(e1, o, e2) \rightarrow96 string of expr el ^ " " ^ string of op o ^ " " ^ string of expr e2
97 | Unop(o, e) \rightarrow string_of_uop o \circ string_of_expr e
 98     | Assign(v, e) -> v ^ " = " ^ string_of_expr e
 99 | Access(a, i) -> a ^ "[" ^ string_of_expr i ^ "]"
100 | ArrayAssign (arr, index, rval) -> arr ^ "[" ^ string_of_expr index ^ "]" ^
            string_of_expr rval
101 | Call (f, el) \rightarrow102 f \lambda " (" \lambda String concat ", " (List map string of expr el) \lambda ")"
```

```
103 | Noexpr −> ""
104
105 let rec string_of_stmt = function
106 VDecl(t, i) \rightarrow string-of-typ t \rightarrow " \rightarrow "\rightarrow"
107 | VDeclAssign(t, i, e) \rightarrow string_of_typ t ^ " " ^ i ^ " = " ^ string_of_expr e ^ "\n
             "
108 | ADecl(t, i, s) \rightarrow string_of_typ t ^ " " ^ i ^ "[" ^ string_of_int s ^ "]\n"
109 | Block (stmts) \rightarrow110 "{\n" ˆ S t ri n g . c onc a t "" ( L i s t . map s t r i n g o f s t m t s tm t s ) ˆ "}\n"
111 | Expr\text{exp}( \exp t \to \sin t \sin t - \sin t \sin t) = \text{exp}( \exp t \cdot \sin t + \sin t \cdot \sin t)112 | Return ( \exp r ) \Rightarrow " return " \hat{ } string of expr \exp r \hat{ } "; \langle n";
113 | If (e, s, Block([]) \rightarrow "if (" \hat{ } string_of_expr e \hat{ } ")\langle n" \hat{ } string_of_stmt s
114 | If (e, s1, s2) \rightarrow " if (' \hat{ } s1, s2)" if ( "\hat{ } s1, s3)" \hat{ } s1, s3)115 string_of_stmt s1 \degree " else \n" \degree string_of_stmt s2<br>116 | For(e1 e2 e3 s) \Rightarrow116 | For (e1, e2, e3, s) \rightarrow117 " for (" ^ string_of_expr e1 ^ " ; " ^ string_of_expr e2 ^ " ; " ^
118 string_of_expr e3 ^ ") " ^ string_of_stmt s
119 | While (e, s) -> "while (" ^ string_of_expr e ^ ") " ^ string_of_stmt s
120
121
122 let string_of_vdecl (t, id) = string_of_type t \hat{ } " " a id \hat{ } " ; \nmid "123
124 let string of fdecl fdecl =125 string_of_typ fdecl.typ ^ " " ^
126 fdecl.fname ^ "(" ^ String.concat ", " (List.map snd fdecl.formals) ^
127 \mathbb{R} \ln{\ln^n}128 (* String . concat "" (List . map string _of_vdecl fdecl . locals) ^ *)
129 String concat "" (List map string of stmt fdecl body)
130 "\}\n"
131
132 let string-of-program (vars, funcs) =
133 String.concat "" (List.map string_of_vdecl vars) ^ "\n" ^ 134 String.concat "\n" (List.map string_of_fdecl funcs)
        1 String concat "\n\frac{m}{2} (List map string of fdecl funcs)
```
#### 7.4 Semantic Checker

```
1 (* Semantic checking for the SSOL compiler *)
2 (* Authors: Jeevan Farias, Madeleine Tipp, Daniel Mesko *)
3
4 open Ast
5 open Sast
6
7 module StringMap = Map.Make(Suring)8
9 (* Semantic checking of the AST. Returns an SAST if successful,
10 throws an exception if something is wrong.
11
12 Check each global variable, then check each function *)
13
14 let check (globals, functions) =
15
16 (* Verify a list of bindings has no void types or duplicate names *)
17 let check_binds (kind : string) (binds : bind list) =
18 List.iter (function
19 ( Void, b) \rightarrow raise (Failure ("illegal void " \hat{ } kind \hat{ } " \hat{ } b))
20 | \rightarrow ()) binds;<br>21 let rec duns = func
        let rec dups = function
22 | \rightarrow |23 | ((, n1) : (1, n2) : 1) when n1 = n2 \Rightarrow24 raise (Failure ("duplicate " ^ kind ^ " " ^ n1))
25 | . :: t -> dups t
26 in dups ( List . sort ( fun ( , , a) ( , , b) \rightarrow compare a b) binds)
27 in
\frac{28}{29}(**** Check global variables ****)
30
31 check_binds "global" globals;
32
33 (**** Check functions ****)
34
35 (* Collect function declarations for built-in functions: no bodies *)
```

```
37 let built-in-decls =
38 let add bind map (name, retyp, form list) = StringMap . add name {<br>39 \tan y = \text{return}:
          typ = retyp;40 fname = name ;
41 formals = formlist;
42 (* \text{locals} = []; *) body = [] } \text{map}43 in List . fold_left add_bind StringMap . empty [ ("print", Void, [(Int, "x")]);
 44 (" printb", Void, [(Bool, "x"])];
 45 (" printf", Void, [(Float, "x")]);
 46 (" printbig", Void, [(Int, "x")]);
 47 (" prints", Void, [(String, "x")]);
 48 ( " draw " , Void , [ ( Canvas , " can " ) ; ( S t ri n g , " fil e n am e " ) ] ) ;
 49 (" Point", Point, [( Float, "x")]; ([ Float, "y") ]);
 50 (" Curve", Curve, [(Point, "ep1" ) ; (Point, "ep2" ) ;51 \qquad \qquad (Point\, ,\, "cpl\,")\, ;\, (Point\, ,\, "cpl\,")\, ;52 ( " Canvas", Canvas, [( Float, "x"); ( Float, "y") ];
53
54 i n
55
56 (* Add function name to symbol table *)
57 let add func map fd =58 let built in err = " function " \hat{ } fd fname \hat{ } " may not be defined"
59 and dup err = " duplicate function " \hat{ } fd fname<br>60 and make err er = raise (Failure er)
        and make_err er = raise ( Failure er)61 and n = fd . fname (* Name of the function *)62 in match fd with (* No duplicate functions or redefinitions of built-ins *)
63 when StringMap mem n built in decls -> make err built in err
64 | when StringMap .mem n map -> make_err dup_err
65 | \rightarrow StringMap . add n fd map
66 i n
67
68 (* Collect all function names into one symbol table *)
69 let function_decls = List.fold_left add_func built_in_decls functions
70 i n
71
72 (* Return a function from our symbol table *)
73 let find_func s =74 try StringMap find s function_decls<br>75 with Not_found \rightarrow raise (Failure ("
        with Not found \rightarrow raise (Failure ("unrecognized function " \hat{S}))
76 i n
77
78 let = find_func "main" in (* Ensure "main" is defined *)79
80 let check_function func =
81 (* Make sure no formals or locals are void or duplicates *)
82 check_binds "formal" func.formals;
83 (* check_binds "local" func.locals; *)
84
\begin{array}{c} 85 \\ 86 \end{array}(* Raise an exception if the given rvalue type cannot be assigned to
87 the given lyalue type *)
88 let check assign lyaluet ryaluet err = 89 match lyaluet with
         match lvaluet with
90 \operatorname{Array}(\mathbf{lt}, \mathbf{ls}) \rightarrow91 (match r valuet with
92 Array (rt, rs) \rightarrow if (\text{lt} = rt && ls = rs) then lvaluet else raise (
                         Failure err)
93 | \rightarrow raise (Failure err))
94 | \rightarrow if lvaluet = rvaluet then lvaluet else raise (Failure err)
95 i n
96
97
98 (* Build initial symbol table with globals and formals *)
99 let globmap = List fold left (fun m (ty, name) \Rightarrow StringMap add name ty m)
100 StringMap.empty (globals @ func.formals)
101102
103 (* Return type of a symbol from supplied symbol table *)
104 let type_of_identifier locals s =
105 try StringMap.find s locals
106 with Not_found -> raise (Failure ("undeclared identifier " ^ s))
```
36

```
108
109 (* Return member symbol map for a particular type *)
110 let member_map_of_type ty = match ty with
111 Point | Canvas -> List . fold left (fun m (ty, name) -> StringMap . add name ty m)
112 StringMap.empty [(Float, "x"); (Float, "y")]
113 | Curve -> List . fold left (fun m (ty, name) -> StringMap . add name ty m)
114 StringMap.empty [(Point, "ep1"); (Point, "ep2"); (Point, "cp1");115 (Point, "cp2")]
116 | _ → raise (Failure ("type " ^ string_of_typ ty ^ " does not have members"))
117
118 i n
119
\frac{120}{121}(* Return a semantically –checked expression, i.e., with a type *)
122
123 let rec expr locals = function
124 Literal l \rightarrow (Int, SLiteral l)
125 | Fliteral l → (Float, SFliteral l)
126 | BoolLit l \rightarrow (Bool, SBoolLit l)
127 | CharLit l −> ( Char , SCharLit l )
128 | StringLit l \rightarrow (String, SStringLit 1)
129 | ArrayLit elist \rightarrow130 let typmatch t (ty, ) =<br>131 if t = ty then
              if t = tv then
132 ty
133 e l s e
134 raise (Failure ("array elements are not of same type"))
135 and slist = List.map (fun e \rightarrow expr locals e) elist in
136 (match slist with
137 [ | -> raise (Failure "cannot have array literal with 0 elements")
\frac{138}{139} | \frac{1}{15} | \frac{1}{15}let ty = List.fold_left typmatch (fst (List.hd slist)) slist in
140 (Array (ty, List . length slist), SArrayLit (slist)))
141 | Noexpr → (Void, SNoexpr)
142 | Id s \rightarrow (type-of-identifier locals s, SId s)
143 | Assign (var, e) as ex ->
144 let lt = type_of_identifier locals var
145 and (rt, e') = expr locals e in
146 let er r = "illegal assignment " ^ " string_of_type lt " " = " ^147 string_of_typ_rt ^ " in " ^ string_of_expr_ex ^ " for identifier " ^ var
148 in ( check_assign 1t rt err, SAssign (var, (rt, e')))
149 | Access (arr, ind) \rightarrow150 let arrtyp = type_of_identifier locals arr
151 and (ityp, -) as ind ' = expr locals ind in
152 (match arrtyp with
153 \text{Array}(t, -) \rightarrow (\text{match} \text{ ityp with})154 Int -> (t, SAccess (arr, ind '))<br>155 | 2 raise (Failure ("expecte
155 | −> r a i s e ( F ail u r e ( " e xp ec ted I n t f o r a r r a y inde x value , " ˆ
156 " but was given " ^ string_of_sexpr ind ') ) \big)157 | −> raise (Failure ("cannot access index " ^ string_of_sexpr ind ' ^
158 " of " \hat{ } arr \hat{ } ": it has type " \hat{ } string_of_typ arrtyp )) )
159 | ArrayAssign (\text{arr}, \text{ind}, \text{ex}) -><br>160 \text{let} arrtyn = type of idex
             let array = type of_identifier locals arr161 and ind' = expr locals ind
162 and ex' = expr locals ex in
163 let err = "illegal assignment " \hat{ } (string-of-typ arrtyp) \hat{ }164 " = " \text{ 's string-of-type (fst ex'})) in165 (match arrtyp with
166 Array(t, -) \rightarrow (check\text{.}as sign t (fst ex') err,167 SArrayAssign (arr, ind', ex'))
168 | \Rightarrow raise (Failure (err)) )
169 | Field (obj, mem) \rightarrow170 let ty = type_of_identifier locals obj in
171 let memmap = member_map_of_type ty in
172 let smem = match mem with
173 Assign (v, e) as ex−>
174 let ty = type_of_identifier memmap v in
175 ( match e with
176 Fliteral ->
177 let lt lt = StringMap . find v memmap
178 and (rt, e') = expr locals e in
```
107 in

```
179 let err = "illegal assignment of object field" ^
180 string-of-typ lt \hat{ } " = " \hat{ }181 string_of_typ rt ^ " in " ^
182 string-of-expr ex ^ " for identifier Field." ^ v
183 in ( check_assign 1t rt err, SAssign (v, (rt, e') ) )
184 | Id s -> (ty, SAssign (v, (ty, SId s)) )
185 | −> r a i s e ( F ail u r e ( " i l l e g a l member a c c e s s − "
186 ˆ " e x p r e s si o n type i s not a f i e l d " ) ) )
187 | −> expr memmap mem
188 in
189 (fst smem, SField (obj, smem))
190
191 | Unop(op, e) as ex \rightarrow192 let (t, e') = expr locals e in<br>
193 let tv = match on with
            let \tty = match op with194 Neg when t = Int || t = Float \rightarrow t195 | Not when t = Bool \rightarrow Bool196 | −> raise (Failure ("illegal unary operator " ^
197 string_of_uop op ^ string_of_typ t ^ 198 string_of_exprex))
                                       \hat{i} string of \exp r \exp)
199 \text{in } (\text{ty}, \text{SUnop}(\text{op}, (\text{t}, \text{e}'))))200 | Binop (e1, op, e2) as e \rightarrow201 let (t1, e1') = expr locals e1
202 and (t2, e2') = expr \text{ locals} e2 \text{ in}<br>203 (*) All binary operators require \Omega(* All binary operators require operands of the same type *)
204 let same = t1 = t2 in
205 (* Determine expression type based on operator and operand types *)
206 let ty = match op with
207 Add | Sub | Mult | Div when same && t1 = Int \rightarrow Int
208 | Add | Sub | Mult | Div when same && t1 = Float \rightarrow Float
209 | Equal | Neq when same −> Bool
210 | Less | Leq | Greater | Geq
211 when same & (t1 = Int || t1 = Float) \rightarrow Bool212 | And | Or when same & t1 = Bool \rightarrow Bool213 | Mod when same && t1 = Int \rightarrow Int
214 | Pipend when t 1 = Canvas & t 2 = Curve \rightarrow Canvas
215 | \rightarrow raise (
216 Failure (" illegal binary operator " ^
217 string_of_typ t1 ^ " " ^ string_of_op op ^ " " ^
218 string-of-typ t2 ^ " in " ^ string-of-expr e))
219 in (ty, SBinop((t1, el'), op, (t2, el'))220 | Call (fname, args) as call \rightarrow221 let fd = find\_func fname in
222 let param_length = List.length fd.formals in
223 if List length args != param-length then
224 raise (Failure ("expecting " ^ string_of_int param_length ^
225 " arguments in " ^ string_of_expr call))
226 else let check_call (\text{ft}, -) e =<br>227 let (\text{et}, e') = \text{expr} locals e
              let (e^t, e^t) = expr locals e in
228 let err = "i1legal argument found " " string-of-type et "229 " expected " \sim string_of_typ ft \sim " in " \sim string_of_expr e
230 in ( check assign ft et err, e')
\frac{231}{232} in
            let args ' = List . map2 check_call fd . formals args
233 in (fd.typ, SCall(fname, args'))234 in
235
236 let check_bool_expr locals e =237 let (t', e') = expr locals e
238 and err = "expected Boolean expression in " string_of-expr e239 in if t' != Bool then raise (Failure err) else (t', e')240 in
241
242 (* Return a semantically-checked statement i.e. containing sexprs *)
243
244 let rec check_stmt locals = function
245 Block sl \rightarrow246 let rec check_block block_locals ssl= function
247 [ Return _ as s ] -> ssl @ [ check_stmt block_locals s ]
248 | Return _::_ -> raise (Failure "nothing may follow a return")
249 | Block sl :: ss \rightarrow [check_stmt block_locals (Block s1)]
250 @ (check_block block_locals ssl ss)
```

```
251 | s :: ss \rightarrow252 (match s with<br>
253 VDecl(t,n
253 VDecl(t, name) -<br>254 (match t with
                       (match t with
255 Void → raise (Failure ("illegal void local "^name))
256 | \rightarrow let block_locals = StringMap .add name t block_locals
257 in [check_stmt block_locals s] @ check_block block_locals
                                    ss1 ss)
258 | VDeclAssign (t, name, e) −>
259 if t = Void then raise (Failure ("illegal void local "^name) )
260 e l s e
261 let sx = expr block_locals e in
262 let typ = (match fst (sx) with
263 \operatorname{Array}(\text{tp}, \text{s}) \rightarrow \text{if } \text{tp} = \text{t}<br>
264 \operatorname{then} \operatorname{Array}(\text{tp}, \text{s})then Array(tp, s)265 else raise (Failure ("Array literal is of inconsistent type"))
266 | \rightarrow if fst(sx) = t
267 then fst(sx)
268 else raise (Failure ("illegal assignment"))) in<br>269 let block_locals = StringMap.add name typ block_locals
                     let \ block \lfloor \text{loc} \alpha \rfloor = StringMap . add name typ block \lfloor \text{loc} \alpha \rfloor s in
270 [ check_stmt block_locals s ] @ check_block block_locals ssl ss
| ADecl(t, name, n) \rightarrow272 if t = Void then raise (Failure ("illegal void local "^name))
\frac{273}{274} else
                     let block_locals = StringMap.add name (Array(t, n)) block_locals
275 in [ check_stmt block_locals s] @ check_block block_locals ssl ss
276 | \rightarrow [check_stmt block_locals s] @ check_block block_locals ssl ss)
277 | | \t|\to \text{ss1}278 in SBlock(check_block locals [] sl)
279 | VDecl(t,s) \rightarrow SVDecl(t,s)
280 | VDeclAssign ( _, s, e) \rightarrow281 let sx = expr locals e in<br>282 let tv = type of identifi
          let ty = type_of_identifier locals s in
283 SVDeclAssign (ty, s, sx)
284 | ADecl(t,s,n) \rightarrow SADecl(t,s,n)
285 | Expr e \rightarrow SExpr (expr locals e)
286 | If (p, b1, b2) \rightarrow SIf (check-bool-expr locals p, check-stmt locals b1,
287 check_stmt locals b2)
288 | For (e1, e2, e3, st) \rightarrow289 SFor (expr locals e1, check_bool_expr locals e2, expr locals e3,
290 check_stmt locals st)
291 | While (p, s) \rightarrow SWhile (check_bool_expr locals p, check_stmt locals s)
292 | Return e -> let (t, e') = expr locals e in
293 if t = \text{func. typ} then SReturn (t, e')294 else raise (Failure ("return gives " ^ string_of_typ t ^ " expected " ^
295 string_of_typ func.typ \hat{y} " in " \hat{y} string_of_expr e))
296 in (* body of check_function *)297 { \text{styp} = \text{func.typ};<br>
298 \text{shame} = \text{func fin};sfname = func.fname;299 s formals = func. formals;
300 sbody = match check_stmt globmap (Block func .body) with
301 SBlock(sl) \rightarrow sl
302 | -> raise (Failure ("internal error: block didn't become a block?"))<br>303 }
303 }
304 in (globals, List.map check_function functions)
```
### 7.5 SAST

1 (\* Semantically-checked Abstract Syntax Tree and functions for printing it \*) 2 (\* Authors: Jeevan Farias, Madeleine Tipp, Daniel Mesko \*) 3 4 open Ast 5 6 type  $sexpr = typ * sx$ 7 and  $sx =$ 8 SLiteral of int 9 | SFliteral of string 10 | SBoolLit of bool 11 | SCharLit of char 12 | SStringLit of string 13 | SArrayLit of sexpr list

```
14 | SId of string
15 | SBinop of sexpr * op * sexpr
\begin{array}{c|c|c|c|c|c} 16 & & SField of string & * sexpr \\ \hline 17 & & SUnion of von * sexpr \end{array}SUnop of uop ∗ sexpr
18 | SAssign of string * sexpr
19 | SAccess of string * sexpr
20 | SArrayAssign of string * sexpr * sexpr
21 | SCall of string * sexpr list
22 | SNoexpr
23
24 type sstmt =
25 SVDecl of typ * string
26 | SVDeclAssign of typ * string * sexpr
27 | SADecl of typ ∗ string ∗ int<br>28 | SBlock of sstmt list
         SBlock of sstmt list
29 | SExpr of sexpr
30 | SReturn of sexpr
31 | SIf of sexpr * sstmt * sstmt
32 | SFor of sexpr * sexpr * sexpr * sstmt<br>33 | SWhile of sexpr * sstmt
      | SWhile of sexpr * sstmt
34
35 type sfunc_decl = {
36 styp : typ;
37 s fname : string;<br>38 s formals : bind
         sformals : bind list;
39 sbody : sstmt list;
40 }
41
42 type sprogram = bind list * sfunc_decl list
43
44 (* Pretty-printing functions *)
45
46 let rec string_of_sexpr (t, e) =47 " (" ^ string_of_typ t ^ " : " ^ (match e with
48 SLiteral (1) \rightarrow string_of_int 1
49 | SF literal (1) \rightarrow 150 | SBoolLit (true) \rightarrow "true"
51 | SB oolLit (false) \rightarrow "false"
52 | SCharLit(1) \rightarrow String make 1 l
53 | SStringLit(1) \rightarrow 1
\begin{array}{c} 54 \\ 54 \end{array} | SA rray Lit ( arr ) \rightarrow "[" \hat{ } ( List . fold left (fun lst elem \rightarrow lst \hat{ } " " \hat{ }"
           string_of_seexpr elem ^ ",") "" arr) ^ "]"
55 | SField (e, f) \rightarrow e \hat{ } "." \hat{ } string of sexpr f
56 | SId(s) \rightarrow s
57 | SBinop(e1, o, e2) \rightarrow58 string of sexpr el ^ " " ^ string of op o ^ " " ^ string of sexpr e2
59 | SUnop(o, e) \rightarrow string_of_uop o \hat{ } string_of_sexpr e
60 | SAssign ( v , e ) −> v ˆ " = " ˆ s t r i n g o f s e x p r e
61 | SAccess(a, i) \rightarrow a ^ "[" ^ string_of_sexpr i ^ "]"
62 | SArrayAssign(arr, index, rval) -> arr ˆ "[" ˆ string_of_sexpr_index ˆ "]" ˆ
           string_of_sexpr rval
63 | SCall(f, el) ->
64 f ^ "(" ^ String.concat ", " (List.map string_of_sexpr el) ^ ")"
65 | SNoexpr \rightarrow "" ) \sim ")"
66
67 let rec string_of_sstmt = function
68 SVDecl(t, i) \Rightarrow string of typ t ^ " " ^ i ^ "\n"
69 | SVDeclAssign(t, i, e) \rightarrow string_of_typ t ^ " " ^ i ^ " = " ^ string_of_sexpr e ^
           " \setminus n"70 | SADecl(t, i, s) \Rightarrow string_of_typ t ^ " " ^ i ^ "[" ^ string_of_int s ^ "]\n"
71 | SBlock (stmts) \rightarrow72 "{\n\cdot\{\n\cdot\infty\}} \{\n\cdot\infty\} {\n\cdot\infty\}} {\n\cdot\infty\}}73 | SExpr(expr) \rightarrow string_of_sexpr expr \hat{ } ";\n";
74 | SReturn ( expr ) \Rightarrow " return " \hat{ } string_of_sexpr expr \hat{ } "; \n";
75 | SIf(e, s, SBlock(\vert \vert)) ->
76 " if (" \hat{ } string_of_sexpr e \hat{ } ")\langle n \rangle \hat{ } string_of_sstmt s
77 | SIf(e, s1, s2) -> "if (" ^ string_of_sexpr e ^ ")\n" ^
78 string_of_sstmt s1 ^ "else\n" ^ string_of_sstmt s2
79 | SFor(e1, e2, e3, s) \rightarrow80 " ^{""} for (" ^{\circ} string_of_sexpr e1 ^{\circ} "; " ^{\circ} string_of_sexpr e2 ^{\circ} "; " ^{\circ}81 string_of_sexpr e3 ^ ")" ^ string_of_sstmt s
82     | SWhile(e, s) -> "while (" ^ string_of_sexpr e ^ ") " ^ string_of_sstmt s
```

```
83
84 let string-of-sfdecl fdecl =85 string_of_typ fdecl.styp ^ " " ^
86 f decl. s fname \hat{N} " \hat{N} \hat{N} \hat{N} \hat{N} \hat{N} \hat{N} \hat{N} \hat{N} \hat{N} \hat{N} \hat{N} \hat{N} \hat{N} \hat{N} \hat{N} \hat{N} \hat{N} \hat{N} \hat{N} \hat{N} \hat{N} \hat{N} \hat{N} \hat{N} 
87 \ln{\ln^n}88 (* String concat "" (List map string of vdecl fdecl slocals) ^ *)
89 String concat "" (List map string of sstmt fdecl sbody)
90 "\rangle\91
92 let string_of_sprogram (vars, funcs) =
93 String.concat "" (List map string of vdecl vars) ^ "\n" ^
94 String concat "\n\in (List map string of sfdecl funcs)
```
#### 7.6 Code Generator

```
1 (* Semantic checking for the SSOL compiler *)
2 (* Authors: Jeevan Farias, Madeleine Tipp, Daniel Mesko *)
3
4 open Ast
5 open Sast
6
7 module StringMap = Map.Make(Suring)8
9 (* Semantic checking of the AST. Returns an SAST if successful,
10 throws an exception if something is wrong.
11
12 Check each global variable, then check each function *)
13
14 let check (globals, functions) =
15
16 (* Verify a list of bindings has no void types or duplicate names *)
17 let check_binds (kind : string) (binds : bind list) =
18 List.iter (function
19 ( Void, b ) \rightarrow raise (Failure (" illegal void " \hat{ } kind \hat{ } " " \hat{ } b))
20 | -> ()) binds;<br>21 let rec dups = func
       let rec dups = function
22 [ ] \rightarrow ( )23 | ((, n1) : (1, n2) : 1) when n1 = n2 \Rightarrow24 raise (Failure ("duplicate " ^ kind ^ " " ^ n1))
25 \vert \cdot \vert : t \rightarrow \text{dups } t26 in dups (List.sort (fun (. , a) (. , b) \rightarrow compare a b) binds)
27 in
28
29 (**** Check global variables ****)
30
31 check_binds "global" globals;
32
33 (**** Check functions ****)
34
35 (* Collect function declarations for built-in functions: no bodies *)
\frac{36}{37}let built-in-decls =38 let add bind map (name, retyp, for m list) = StringMap . add name {
39 \quad \text{typ} = \text{retyp};40 fname = name;
41 formals = form list;<br>42 (*) locals = []; *)
         (* \text{locals} = []; *) body = [] \} map43 in List fold left add bind StringMap empty [ (" print", Void, [(\text{Int}, "x")]);
44 (" printb", Void, [(Bool, "x")]);
45 (" printf", Void, [( Float, "x") ]);
46 (" printbig", Void, [(Int, "x")]);
47 (" prints", Void, [(String, "x")]);
48 ( " draw " , Void , [ ( Canvas , " can " ) ; ( S t ri n g , " fil e n am e " ) ] ) ;
49 (" Point", Point, [( Float, "x")]; ([ Float, "y") ]);
50 ( " Curve " , Curve , [ ( Point , " ep1 " ) ; ( Point , " ep2 " ) ;
51 \qquad \qquad (Point\, ,\, "cpl\,")\, ;\, (Point\, ,\, "cpl\,")\, ;52 (^{\circ} Canvas", Canvas, [(Float, "x"); ([Float, "y")])];
53
54 i n
55
56 (* Add function name to symbol table *)
```

```
57 let add_func map fd =58 let built_in_err = "function " \hat{ } fd.fname \hat{ } " may not be defined"
59 and dup err = " duplicate function " \hat{ } fd fname 60 and make err er = raise (Failure er)
        and make_err er = raise ( Failure er)61 and n = fd . fname (* Name of the function *)62 in match fd with (* No duplicate functions or redefinitions of built-ins *)
63 when StringMap mem n built in decls -> make err built in err
64 | when StringMap .mem n map -> make_err dup_err
 65 | \rightarrow StringMap . add n fd map
66 i n
 67
68 (* Collect all function names into one symbol table *)
69 let function decls = List fold left add func built in decls functions
 70 \,71
 72 (* Return a function from our symbol table *)
73 let find_func s =74 try StringMap . find s function_decls
75 with Not_found -> raise (Failure ("unrecognized function " ^ s))
 76 i n
 77
 78 let = find func "main" in (* Ensure "main" is defined *)79
80 let check-function func = 81 (* Make sure no formals
        (* Make sure no formals or locals are void or duplicates *)
82 check_binds "formal" func.formals;
83 \qquad (* check_binds "local" func.locals; *)
 84
85
86 (* Raise an exception if the given rvalue type cannot be assigned to
87 the given lyalue type *)
88 let check assign lyaluet ryaluet err =89 match lyaluet with
         match lvaluet with
90 Array(l_t, ls) \rightarrow91 (match r valuet with
92 Array (rt, rs) \rightarrow if (lt == rt && ls == rs) then lvaluet else raise (
                         Failure err)
| \quad = \quad \rightarrow raise (Failure err))
94 | \rightarrow if lvaluet = rvaluet then lvaluet else raise (Failure err)
 95 i n
96
97
98 (* Build initial symbol table with globals and formals *)
99 let globmap = List.fold_left (fun m (ty, name) -> StringMap.add name ty m)
100 StringMap.empty (globals @ func.formals)
101 in
102
103 (* Return type of a symbol from supplied symbol table *)<br>104 let type_of_identifier locals s =
        let type of_identifier locals s =
105 try StringMap.find s locals
106 with Not_found -> raise (Failure ("undeclared identifier " ^ s))
107 in
108<br>109
        (* Return member symbol map for a particular type *)110 let member_map_of_type ty = match ty with
111 Point | Canvas -> List.fold_left (fun m (ty, name) -> StringMap.add name ty m)
112 StringMap.empty [(Float, "x"); (Float, "y")]
113 | Curve -> List fold_left (fun m (ty, name) -> StringMap .add name ty m)
114 StringMap.empty [(Point, "ep1"); (Point, "ep2"); (Point, "cp1");115 (Point, "cp2")116 | \rightarrow raise (Failure ("type " \hat{ } string of typ ty \hat{ }" does not have members"))
117
118 in
119
120
121 (* Return a semantically –checked expression, i.e., with a type *)
122
123 let rec expr locals = function
124 Literal l \rightarrow (Int, SLiteral l)
125 | Fliteral l \rightarrow (Float, SFliteral l)
126 | BoolLit l \rightarrow (Bool, SBoolLit l)
127 | CharLit l −> ( Char , SCharLit l )
```

```
128 | StringLit l \rightarrow (String, SStringLit 1)
129 | ArrayLit elist \rightarrow130 let typmatch t (ty, -) = 131 if t = ty then
              if t = ty then132 ty
133 e l s e
134 raise (Failure ("array elements are not of same type"))
135 and slist = List.map (fun e \rightarrow expr locals e) elist in
136 (match slist with
137 [ ] -> raise (Failure "cannot have array literal with 0 elements")
138 | ->
139 let ty = List.fold_left typmatch (fst (List.hd slist)) slist in
140 (Array (ty, List length slist), SArrayLit (slist)))
141 | Noexpr → (Void, SNoexpr)<br>142 | Id s → (type_of_identi
                     -> (type_of_identifier locals s, SId s)
143 | Assign (var, e) as ex \rightarrow144 let lt = type\_of\_identifier locals var
145 and (rt, e') = expr locals e in
146 let er r = "illegal assignment " ^ " string_of_type lt " " = " ^147 string_of_typ rt ^ " in " ^ string_of_expr ex ^ " for identifier " ^ var
148 in ( \text{check\_assign} \text{lt } rt \text{ err}, \text{SAssign} \text{ (var}, \text{ (rt, e'})))149 | Access (arr, ind) \rightarrow150 let \arct{vp} = \text{type-of-identifier locals arr}151 and (ityp, ) as ind ' = expr locals ind in 152 (match arrtyp with
            (match arrtyp with
153 \text{Array}(t, -) \rightarrow \text{(match ityp with)}154 Int \rightarrow (t, SAccess (arr, ind '))
155 | −> raise (Failure ("expected Int for array index value, " ^
156 " but was given " ^ string_of_sexpr ind') ) )
157 | −> raise (Failure ("cannot access index " ^ string_of_sexpr ind ' ^
158 " of " \hat{ } arr \hat{ } ": it has type " \hat{ } string_of_typ arrtyp )) )
159 | ArrayAssign (\text{arr}, ind, \text{ex}) \rightarrow 160 | et arrtyp = type_of_iden
             let array p = type of\_identifier locals arr161 and ind' = expr locals ind
162 and ex' = expr locals ex in
163 let err = "illegal assignment " ^ (string_of_typ arrtyp) ^
164 " = " \hat{ } (string_of_typ (fst ex')) in
165 (match arrtyp with
166 Array (t, -) \rightarrow (check_assign t (fst ex') err,
167 SArrayAssign (arr, ind ', ex ') )
168 | <sub>-</sub> -> raise (Failure (err)) )
169 | Field (obj, mem) \rightarrow170 let ty = type_of_identifier locals obj in
171 let memmap = member_map_of_type ty in
172 let smem = match mem with
173 Assign (v, e) as ex−>
174 let ty = type_of_identifier memmap v in
175 (match e with<br>176 Fliteral
                          Fliteral -177 let lt = StringMap . find v memmap
178 and (rt, e') = expr locals e in
179 let err = "illegal assignment of object field"
180 \quad \text{string}_- \text{of}_- \text{typ} \quad \text{lt} \quad " = "181 string_of_typ rt ^ " in " ^
182 string-of-expr ex ^ " for identifier Field." ^ v
183 in ( check_assign 1t rt err, SAssign ( v, (rt, e') ) )
184 | Id s -> (ty, S\text{Assign}(v, (ty, SId s)))\vert \vert - \rightarrow raise (Failure ("illegal member access - "<br>186
186 ˆ " e x p r e s si o n type i s not a f i e l d " ) ) )
187 | −> expr memmap mem
188 in
189 (fst smem, SField (obj, smem))
190
191 | Unop(op, e) as ex →
192 let (t, e') = expr locals e in
193 let ty = match op with194 Neg when t = Int || t = Float \rightarrow t195 | Not when t = Bool −> Bool
196 | \vert -> raise (Failure ("illegal unary operator " \hat{ }197 string_of_uop op \hat{ } string_of_typ t \hat{ }198 \cdots in \overline{r} \circ string of expr \overline{ex})
199 in (ty, \text{SUnop}(\text{op}, (t, e')))
```

```
200 | Binop(e1, op, e2) as e −>
201 let (t1, e1') = expr locals e1
202 and (t2, e2') = expr locals e2 in<br>203 (* All binary operators require o
             (* All binary operators require operands of the same type *)
204 let same = t1 = t2 in
205 (* Determine expression type based on operator and operand types *)
206 let ty = match op with
207 Add | Sub | Mult | Div when same & t 1 = Int \rightarrow Int
208 | Add | Sub | Mult | Div when same && t1 = Float \rightarrow Float
209 | Equal | Neq when same −> Bool
210 | Less | Leq | Greater | Geq
211 when same & (t1 = Int || t1 = Float) \rightarrow Bool212 | And | Or when same && t1 = Bool \rightarrow Bool
213 | Mod when same && t 1 = Int -> Int<br>214 | Pinend when t 1 = Canyas k\& t^2 = 1Pipend when t1 = Canvas && t2 = Curve \rightarrow Canvas
215 | \rightarrow raise (
216 Failure ("illegal binary operator " ^
217 string_of_typ t1 ^ " " ^ string_of_op op ^ " " ^
218 string-of-typ t2 ^ " in " ^ string-of-expr e))
219 in (ty, SBinop((t1, el'), op, (t2, el'))220 | Call (fname, args) as call \rightarrow221 let fd = find\_func fname in
222 let param-length = List length fd formals in
223 if List.length args != param_length then<br>224 raise (Failure ("expecting" ^ string
224 raise (Failure ("expecting " ^ string_of_int param_length ^
225 " arguments in " ^ string_of_expr call))
226 else let check_call (ft, _) e =
227 let (et, e) = expr locals e in
228 let err = "illegal argument found " ^ string_of_typ et ^
229 " expected " ^ string_of_typ ft ^ " in " ^ string_of_expr e
230 in ( check_assign ft et err, e')
\frac{231}{232} in \frac{1}{16}let args' = List . map2 check\_call fd. formulas args233 in (fd. typ, SCall (fname, args '))
234 in
235
236 let check_bool_expr locals e =237 let (t', e') = expr locals e
238 and err = "expected Boolean expression in " string_of-expr e239 in if t' != Bool then raise (Failure err) else (t', e')
240 in
241
242 (* Return a semantically-checked statement i.e. containing sexprs *)
243
244 let rec check_stmt locals = function
245 Block sl \rightarrow246 let rec check_block block_locals ssl= function
247 [ Return _ as s ] -> ssl @ [ check_stmt block_locals s ]<br>248 | Return _:: -> raise (Failure " nothing may follow
              Return : :: - > raise (Failure "nothing may follow a return")
249 | Block sl :: ss \rightarrow [check_stmt block_locals (Block s1)]
250 @ (check_block block_locals ssl ss)
251 | s :: ss −>
252 (match s with<br>
253 VDecl(t n
                  VDecl(t, name) \rightarrow254 ( match t with
255 Void → raise (Failure ("illegal void local "^name))
256 | \rightarrow let block-locals = StringMap . add name t block-locals
257 in [check_stmt block_locals s] @ check_block block_locals
                               ssl ss)
258 | VDeclAssign (t, name, e) −>
259 if t = Void then raise (Failure ("illegal void local "^name) )
260 else
261 let sx = expr \ block \text{loc} a \text{ls} e \text{ in}262 let typ = (match fst (sx) with
263 Array (tp, s) \rightarrow if tp = t
264 then Array (tp, s)
265 else raise (Failure ("Array literal is of inconsistent type"))
266 | \rightarrow if fst(sx) = t
267 then fst(sx)
268 else raise (Failure ("illegal assignment")) ) in
269 let block_locals = StringMap .add name typ block_locals in
270 [check_stmt block_locals s] @ check_block block_locals ssl ss
```

```
271 | ADecl(t, name, n) \rightarrow272 if t = Void then raise (Failure ("illegal void local "^name))
273 e l s e l s e l s e l s e l s e l s e l s e l s e l s e l s e l s e l s e l s e l s e l s e l s e l s e l s e l s e l s e l s e l s e l s e l s e l s e l s e l s e l s e l s e l s e l s e l s e l s e l s e l s e l s e 
                        let block_locals = StringMap.add name (Array(t, n)) block_locals
275 in [check_stmt block_locals s] @ check_block block_locals ssl ss
276 | \rightarrow [check_stmt block_locals s] @ check_block block_locals ssl ss)
277 | [ ] −> s s l
278 in SBlock ( check_block locals [] sl)
279 | VDecl(t,s) \rightarrow SVDecl(t,s)
280 | VDeclAssign ( _, s, e) →
281 let sx = expr locals e in
282 let ty = type_of_identifier locals s in
283 SVDeclAssign (ty, s, sx)
284 | ADecl(t, s, n) \rightarrow SADecl(t, s, n)<br>285 | Expr e -> SExpr (expr locals
            \text{Expr} e \rightarrow SExpr (expr locals e)
286 | If (p, b1, b2) \rightarrow SIf (check bool expr locals p, check stmt locals b1,
287 check_stmt locals b2)
288 | For (e1, e2, e3, st) \rightarrow289 SFor ( expr locals e1, check_bool_expr locals e2, expr locals e3, 290
                    check\_stmt locals st)291 | While (p, s) \rightarrow SWhile (check_bool_expr locals p, check_stmt locals s)
292 | Return e -> let (t, e') = expr locals e in
293 if t = \text{func.tvp} then SReturn (t, e')294 else raise (Failure ("return gives" \hat{r} string of typ t \hat{r}" expected " \hat{r}<br>295 string of typ functyp \hat{r} in " \hat{r} string of expr e))
             string_of_type func . typ \hat{y} n \hat{y} \hat{y} string of exp r e)
296 in (* body of check_function *)
297 \{ \text{styp} = \text{func. typ};298 s fname = func. fname;
299 s formals = func. formals;
300 sbody = match check_stmt globmap (Block func body) with
301 SBlock (s1) \rightarrow s1
302 | -> raise (Failure ("internal error: block didn't become a block?"))<br>303 }
303 }
304 in (globals, List.map check_function functions)
```
#### 7.7 SSOL - top-level

```
1 (* Top-level of the SSOL compiler: scan & parse the input,
2 check the resulting AST and generate an SAST from it, generate LLVM IR,<br>3 and dump the module
       and dump the module
4
5 Authors: Jeevan Farias, Madeleine Tipp, Daniel Mesko *)
6
7 type \text{action} = \text{Ast} | Sast | LLVM IR | Compile
8
9 let () =10 let action = ref Compile in
11 let set action a () = action := a in
12 let speclist = [
13 ("−a", Arg.Unit (set_action Ast), "Print the AST");
14 ("−s", Arg.Unit (set_action Sast), "Print the SAST");
15 ("-1", Arg. Unit (set_action LLVM_IR), "Print the generated LLVM IR");
16 (^{\degree}-c^{\degree}, Arg. Unit (set_action Compile),
17 "Check and print the generated LLVM IR (default)");
18 \qquad \qquad in
19 let usage_msg = "usage: ./microc.native [-a|-s|-1|-c] [file.mc]" in<br>20 let channel = ref stdin in
      let channel = ref stdin in21 Arg . parse speclist (fun filename -> channel := open_in filename) usage_msg;
\frac{22}{23}let lexbuf = Lexing.from-channel ! channel in
24 let ast = Parserssol.program Scanner.token lexbuf in
25 match ! action with
26 Ast → print_string (Ast. string_of_program ast)
27 | - > let sast = Semant check ast in<br>28 match ! action with
        match ! action with
29 Ast \rightarrow ()
30 | Sast -> print_string (Sast.string_of_sprogram sast)
31 | LLVM IR -> print_string (Llvm.string_of_llmodule (Codegen.translate sast))
32 | Compile \rightarrow let m = Codegen translate sast in
33 Llvm_analysis.assert_valid_module m;
34 print_string (Llvm.string_of_llmodule m)
```
### 7.8 SVG rendering - draw.c

```
1 //−−−−−−−−−−−−−−−−−−−−−−−−−−−−−−−−−−−−−−−−−−−−−−−−−−−−−−−
 2 \frac{7}{7} ssol/draw.c
 3 // This is the main C file for our SVG file rendering
 4 // utility as well as complex type constructors,
 5 // to be linked in with the LLVM code 6 // generated by the SSOL compiler.
 6 // generated by the SSOL compiler.
 7 /8 // This code is mostly not ours! The original 9 // source code was taken from here:
          source code was taken from here:
10 // http://www.code−in−c.com/writing-svg-library-c/
\begin{array}{cc} 11 & // \\ 12 & // \end{array}12 // See also svg.h and svg.c
\begin{array}{c|c} 13 & // \\ 14 & // \end{array}// Additional authorship: Daniel Mesko
15 //
16 //−−−−−−−−−−−−−−−−−−−−−−−−−−−−−−−−−−−−−−−−−−−−−−−−−−−−−−−
17
18 \#include <stdio.h>
19 \#includeclude \langle \text{math.h} \rangle20 \#include clude <time.h>
21
22 #include "svg.h"
23
24 \#define POINT 0
\frac{25}{26}26 //−−−−−−−−−−−−−−−−−−−−−−−−−−−−−−−−−−−−−−−−−−−−−−−−−−−−−−−−
27 // FUNCTION PROTOTYPES
28 //−−−−−−−−−−−−−−−−−−−−−−−−−−−−−−−−−−−−−−−−−−−−−−−−−−−−−−−−
29 void read_canvas (struct canvas_node *node, svg *psvg);
30 int draw ( struct canvas canv, char *filename);
31
32 // −−−−−−−−−−−−−−−−−−−−−−−−−−−−−−−−−−−−−−−−−−−−−−−−−−−−−−−−
33 // TYPE CONSTRUCTORS
34 // −−−−−−−−−−−−−−−−−−−−−−−−−−−−−−−−−−−−−−−−−−−−−−−−−−−−−−−−
35
36 struct point Point (double x, double y)
37 {
38 struct point pt;
39 pt x = x;
40 pt. y = y;41 return pt;
42 }
43
44 struct curve Curve (struct point ep1, struct point ep2, struct point cp1, struct point
        cp2 )
45 {
46 struct curve cv;<br>47 cv.ep1 = ep1;
      cv . ep1 = ep1 ;48 \t cv . ep2 = ep2 ;49 cv \cdot cp1 = cp1;50 \quad cv \cdot cp2 = cp2;51 return cv;
52 }
53
54 struct canvas Canvas (double x, double y)
55 {
56 struct canvas c;
57
58 c . x = x ;59 c \cdot y = y;60 c. first = 0;61 return c;
62 }
63
64 // −−−−−−−−−−−−−−−−−−−−−−−−−−−−−−−−−−−−−−−−−−−−−−−−−−−−−−
65 // CANVAS READING/SVG RENDERING FUNCTIONS
66 // −−−−−−−−−−−−−−−−−−−−−−−−−−−−−−−−−−−−−−−−−−−−−−−−−−−−−−
67
68 int draw ( struct canvas canv, char *filename)
```

```
69 {
 70 svg ∗ psvg;
 71 psvg = svg\_create(canv.x, canv.y);72
 73 if (psvg = NULL) {
 74 f printf (stderr, \frac{1}{2} could not store SVG meta data, malloc returned null");
 75 ext{ext}(1);76 }
 77 else {
 78 read_canvas(canv.first, psvg);
 79
 80 s v g _ f i n a l i z e ( psvg );
 81 svg_save(psvg, filename);
 \begin{array}{ll}\n 82 & \text{syg-free (psvg)}; \\
 83 & \text{1}\n \end{array}83 }
 84
 85 return 0;<br>86 }
 86 }
 87 void read_canvas (struct canvas_node *node, svg *psvg)
 88 {
 89 // Walk the canvas node list, render each curve element
 90
 91 if (node = NULL)
 92 return;
 93
 94 struct canvas_node *next = node->next;
 95 struct curve *ct = node \rightarrow ct;96
 97 int ep1x = (int) ct->ep1.x;
 98 int ep1y = (int) ct->ep1.y;
 99 int ep2x = (int) ct \rightarrow ep2 x;100 int ep2y = (int) ct->ep2.y;<br>101 int cp1x = (int) ct->cp1.x;
       int cp1x = (int) ct->cp1.x;
102 int cp1y = (int) ct->cp1.y;
103 int cp2x = (int) ct->cp2.x;
104 int cp2y = (int) ct->cp2.y;
105
106 svg_bezier(psvg, ep1x, ep1y, ep2x, ep2y, cp1x, cp1y, cp2x, cp2y);
\frac{107}{108}read\_canvas(new, psvg);109
110 }
```
## 7.9 SVG rendering - svg.c

26

```
1 #include <stdlib.h>
2 \#include < stdbool.h>3 #include <stdio.h>
4 \#includestring.h>
5 \#include \ltmath. h>
6
7 \#include \text{iv.}8
9
10 // -11 \frac{1}{\sqrt{2}} STATIC FUNCTION appendstring to svg
12 // −−−−−−−−−−−−−−−−−−−−−−−−−−−−−−−−−−−−−−−−−−−−−−−−−−−−−−−−
13 static void appendstringtosvg (svg* psvg, char* text)
\begin{array}{cc} 14 & \{ \\ 15 & \end{array}int l = strlen (psvg \rightarrow syg) + strlen (text) + 1;
16
17 char x + p = \text{realloc}(\text{psvg} \rightarrow \text{swg} , 1);18
19 i f (p)
20 {
21 psvg->svg = p;
22 }
23
24 strcat (psvg->svg, text);
25 }
```

```
27 // −−−−−−−−−−−−−−−−−−−−−−−−−−−−−−−−−−−−−−−−−−−−−−−−−−−−−−−−
28 // STATIC FUNCTION appendnumbertosvg
29 // −−−−−−−−−−−−−−−−−−−−−−−−−−−−−−−−−−−−−−−−−−−−−−−−−−−−−−−−
30 static void appendnumbertosvg (svg* psvg, int n)
31 {
32 char sn [16];
33
34 sprintf(sn, "%d", n);
35
36 append string to svg (psvg, sn);
37 }
38
39 // −−−−−−−−−−−−−−−−−−−−−−−−−−−−−−−−−−−−−−−−−−−−−−−−−−−−−−−−
\begin{array}{cc} 40 & // \text{ FUNCTION } \text{svg\_create} \\ 41 & // \end{array}41 // −−−−−−−−−−−−−−−−−−−−−−−−−−−−−−−−−−−−−−−−−−−−−−−−−−−−−−−−
42 svg* svg_create(int width, int height)
43 {
44 svg * psvg = malloc(size of (svg));
\frac{45}{46}char * style = "\langlestyle type='text/css'>\langle![CDATA[\n.Curve { "
47 " fill : none; stroke : black; stroke -width : 5 \n| > \frac{sy}{z} ;
48
49 if (psvg := NULL)\begin{matrix} 50 \\ 51 \end{matrix} \qquad \quad \{*psvg = (svg) { svg = NULL, width = width, . height = height, . finalized =
                 false };
52
53 \quad \text{psvg}\rightarrow \text{svg} = \text{malloc}(1);54
55 sprint f (psvg \rightarrow svg, "%s", "\0");
56
57 appendstringtosvg(psvg, "<svg width="");<br>58 appendnumbertosvg(psvg, width);
            appendnumbertosvg (psvg, width);
59 append stringtosvg (psvg, "px' height="");
60 appendnumbertosvg (psvg, height);
61 appendstringtosvg(psvg, "px' xmlns='http://www.w3.org/2000/svg' version='1.1'
                 xmlns: xlink = 'http://www.w3.org/1999/xlink'>\n<math>n</math>');62 append string to svg (psvg, style);
63
64 return psvg;<br>65 }
65 }
66 e l s e
67 {
68 return NULL;
69 }
70 }
71
72 // −−−−−−−−−−−−−−−−−−−−−−−−−−−−−−−−−−−−−−−−−−−−−−−−−−−−−−−−
73 // FUNCTION svg_finalize
74 // −−−−−−−−−−−−−−−−−−−−−−−−−−−−−−−−−−−−−−−−−−−−−−−−−−−−−−−−
75 void svg_finalize(svg* psvg)
76 {
77 appendstringtosvg (psvg, "\langle svg \rangle");
78
79 psvg->finalized = true;
80 }
81
82 //−−−−−−−−−−−−−−−−−−−−−−−−−−−−−−−−−−−−−−−−−−−−−−−−−−−−−−−−−−−−−−−−
83 // FUNCTION svg_bezier
84 //−−−−−−−−−−−−−−−−−−−−−−−−−−−−−−−−−−−−−−−−−−−−−−−−−−−−−−−−−−−−−−−−
85 void svg_bezier (svg *psvg, int x1, int y1, int x2, int y2, int cx1, int cy1,
86 int cx2, int cy2)
87 {
88 char path [500];
89 sn print f (path, 500, "<path class='Curve' d='M%d,%d C\lll%d,%d %d,%d' />",
90 x1 , y1 , cx1 , cy1 , cx2 , cy2 , x2 , y2 ) ;
91 // x1, y1, x2, y2, cx1, cy1, cx2, cy2 );
92
93 append string to svg (psvg, path);<br>94 }
94 }
95
96
```

```
97 //────────────────────────
98 \frac{1}{7} FUNCTION svg_text
 99 //−−−−−−−−−−−−−−−−−−−−−−
100 void svg_text(svg* psvg, int x, int y, char* fontfamily, int fontsize, char* fill,
         char* stroke, char* text)
101 {
102 char buf [200];
103
104 int ret = sprintf(buf, "<text x='50' y='50' style='font-size:50px'>%s</text>", text)
            ;
105 append string to svg (psvg, buf);
106 }
107
108 //−−−−−−−−−−−−−−−−−−−−−−−−−−−−−−−−−−−−−−−−−−−−−−−−−−−−−−−−
109 // FUNCTION svg−line
110 //−−−−−−−−−−−−−−−−−−−−−−−−−−−−−−−−−−−−−−−−−−−−−−−−−−−−−−−
111 void svg_line(svg* psvg, char* stroke, int strokewidth, int x1, int y1, int x2, int y2
         \lambda\begin{array}{cc} 112 & \{ \\ 113 & \end{array}appendstriing to sy (psvg, " < line stroke = "');114 appendstringtosvg(psvg, stroke);
115 append string to svg (psvg, "' stroke -width = "');
116 appendnumbertosvg (psvg, strokewidth);
117 appendstringtosvg(psvg, "px' y2="");<br>
118 appendnumbertosvg(psvg, y2);
         11appendnumbertosvg (psvg, y2);
119 appendstringtosvg(\text{psvg}, \text{''}, \text{'}x2 = \text{''});120 appendnumbertosvg (psvg, x2);
121 appendstringtosvg (psvg, "'y1 =");
122 appendnumbertosvg (psvg, y1);
123 appendstringtosvg(psvg, " ' x1 = '");
124 appendnumbertosvg (psvg, x1);
125 appendstringtosvg (psvg, "' /\rangle \n\langle n");
126 }
127
128 // −−−−−−−−−−−−−−−−−−−−−−−−−−−−−−−−−−−−−−−−−−−−−−−−−−−−−−−−
129 // FUNCTION svg_save
130 // −−−−−−−−−−−−−−−−−−−−−−−−−−−−−−−−−−−−−−−−−−−−−−−−−−−−−−−−
131 void svg_save(svg* psvg, char* filepath)
\begin{array}{cc} 132 & \{ \\ 133 & \end{array}if (!psvg \rightarrow finalized)134 {
135 s v g _ f i n a l i z e ( psvg );
136 }
137
138 FILE* fp;
139
140 f_p = f_{\text{open}}(f + h, w'');
\frac{141}{142}if (fp != NULL)143 {
144 fwrite (psvg->svg, 1, strlen (psvg->svg), fp);
145
146 f c l o s e ( f p ) ;<br>147
147 }
148 }
\frac{149}{150}150 //−−−−−−−−−−−−−−−−−−−−−−−−−−−−−−−−−−−−−−−−−−−−−−−−−−−−−−−−−−−−−−−−
151 // FUNCTION svg_free
152 //−−−−−−−−−−−−−−−−−−−−−−−−−−−−−−−−−−−−−−−−−−−−−−−−−−−−−−−−−−−−−−−−
153 void svg_free(svg* psvg)
154 {
155 free (psvg \rightarrow syg);
156
157 free (psvg);
158 }
```
### 7.10 SVG rendering - svg.h

 $1$  #include <stdlib.h>

 $2 \#include <* stdbool.h>$ 

 $3 \quad \#include \verb|calde| }\\$ 

```
4 \#includeclude <math . h>
5
 6 // −−−−−−−−−−−−−−−−−−−−−−−−−−−−−−−−−−−−−−−−−−−−−−−−−−−−−−−−
7 // STRUCT definitions
8 / / - -9 typedef struct svg
10 {
11 char* svg;
12 int height;
13 int width;
14 bool finalized;
15 \, } svg;16
\frac{17}{18}struct point
19 {
20 double x;
21 double y;
22 };
23
24
25 struct curve
26 {
27 struct point ep1;<br>28 struct point ep2;
      struct point ep2;
29 struct point cp1;
30 struct point cp2;<br>31 };
   31 } ;
32
33
34 struct canvas_node
\begin{array}{cc} 35 & \{ \\ 36 & \end{array}struct canvas_node *next;
37 struct curve *ct;
38 } ;
39
40 struct canvas
41 {
\begin{array}{c} 42 \ 43 \ \end{array} float x;
      float y;
44 struct canvas_node *first;
45 } ;
46
47 // −
48 // FUNCTION PROTOTYPES
49 // −−−−−−−−−−−−−−−−−−−−−−−−−−−−−−−−−−−−−−−−−−−−−−−−−−−−−−−−
50 svg* svg_create(int width, int height);
51 void svg_finalize(svg* psvg);
52 void svg_print (svg* psvg);
53 void svg_save(svg* psvg, char* filepath);
54 void svg_free(svg* psvg);
55 void svg_bezier(svg *psvg, int x1, int y1, int x2, int y2, int cx1, int cy1,
56 int cx2, int cy2);<br>57 void svg-line (svg* p)void svg_line(svg* psvg, char* stroke, int strokewidth, int x1, int y1, int x2, int y2
        ) ;
58 void svg_fill(svg*psvg, char* fill);59 void svg_text(svg* psvg, int x, int y, char* fontfamily, int fontsize, char* fill,
        char* stroke, char* text);
```
### 7.11 Test Suite

Test Program:

```
1 int main () {
2 int i \lceil 3 \rceil;
3 i = {0, 1, 2, 3};
4 return 0;
5 }
```
Expected Output:

```
1 Fatal error: exception Failure("illegal assignment int [3] = \text{int}[4] in i = [0, 1, 2,3, for identifier i")
```
Test Program:

```
1 \quad \text{int } \text{ main}()2 char c = {'a', 'b', 2};<br>3 return 0;
       return 0;4 }
```
Expected Output:

```
1 Fatal error: exception Failure ("array elements are not of same type")
```
Test Program:

```
1 int main ()
\begin{matrix} 2 & 6 \\ 3 & 1 \end{matrix}int arr = {\};
4 return 0;
5 }
```
Expected Output:

1 Fatal error: exception Failure ("cannot have array literal with 0 elements")

Test Program:

```
1 int main ()
2-\{3 int x = \{1, 2, 3, 4\};4 float y = 3.5;
5
6 return x[y];
7 }
```
Expected Output:

```
1 Fatal error: exception Failure ("expected Int for array index value, but was given (
      float : y) "
```
Test Program:

```
1 int main ()
2 {
3 char x = 't';4 char t;<br>5 t = t [5]
       t = t [5];6 return 0;
7 }
```
Expected Output:

```
1 Fatal error: exception Failure ("cannot access index (int : 5) of t: it has type char")
```
Test Program:

```
1 int main () {
2 int can = Canvas (100.0, 100.0);<br>3 return 0;
     return 0;
4 }
```
Expected Output:

1 Fatal error: exception Failure (" illegal assignment")

Test Program:

```
\begin{array}{c} \n1 \quad \text{int } \text{main}() \ \n2 \quad \text{Canvas}('10) \n\end{array}2 Canvas ("100.0", "100.0");<br>3 return 0;
           return 0;
4 }
```
Expected Output:

1 Fatal error: exception Failure (" illegal argument found String expected float in  $100.0"$ 

```
1 int main(){
int c = Curve (Point(10.0, 10.0), Point(10.0, 10.0), Point(10.0, 10.0), Point(10.0, 10.0)10.0) );
3 return 0;4 }
```
Expected Output:

1 Fatal error: exception Failure ("illegal assignment")

Test Program:

```
1 \quad \text{int } \text{ main}() \lbrace2 Curve(30, 30);3 return 0;
4 }
```
Expected Output:

```
1 Fatal error: exception Failure ("expecting 4 arguments in Curve (30, 30)")
```
Test Program:

```
1 int main () {
2 Curve (Point (1.0, 1.0), Point (2.0, 2.0), Point (3.0, 3.0), 4.0);3 return 0;
4 }
```
Expected Output:

1 Fatal error: exception Failure("illegal argument found float expected Point in 4.0")

Test Program:

```
1 int main ()
2-\{3 Point p = Point(3.2, 5.5);
4 \qquad p \cdot x = "hiya";5 }
```
Expected Output:

```
1 Fatal error: exception Failure ("illegal member access - expression type is not a
      field")
```
Test Program:

```
1 int main ()
\begin{matrix} 2 \\ 3 \end{matrix}Point p = Point(5.0, 3.0);
4 p. 2+1;
5 return 0;
6 }
```
Expected Output:

1 Fatal error: exception Failure ("invalid field usage")

Test Program:

```
1 int main ()
2 {
3 \t\t \text{float } f = 5.3;4 f . x ;
5 return 0;
6 }
```
Expected Output:

1 Fatal error: exception Failure ("type float does not have members")

```
1 int main ()
2 {
3 -3.5 & 1; /* Float with AND? */
4 return 0;
5 }
```
Expected Output:

```
1 Fatal error: exception Failure (" illegal binary operator float && int in -3.5 && 1")
```
Test Program:

```
1 int main ()
2 {
3 -3.5 & 2.5; /* Float with AND? */
4 return 0;
5 }
```
Expected Output:

```
1 Fatal error: exception Failure(" illegal binary operator float & float in -3.5 & &
      2.5"
```
Test Program:

```
1 int main () {
2 Point p = Point (1.0, 1.0);
3 Canvas can = Canvas (100.0, 100.0);
4 can |= p;5 return 0;
6 \quad \}
```
Expected Output:

1 Fatal error: exception Failure ("illegal binary operator Canvas  $|=$  Point in can  $|= p"$ )

Test Program:

```
1 \; int \; main ( ) {
2 Curve pt = Point(20.0, 50.0);
3 return 0;
4 }
```
Expected Output:

```
1 Fatal error: exception Failure ("illegal assignment")
```
Test Program:

```
1 int main() {
2 Point (1, 2);
3 return 0;
4 }
```
Expected Output:

```
1 Fatal error: exception Failure("illegal argument found int expected float in 1")
```
Test Program:

```
1 int main () {
2 int i = {0, 1, 2, 3};
3 i [0] = 5;4 \quad \text{print}(\,i\,[\,0\,])\;;5
6 int x = 10;<br>7 i [0] = x;
      i [ 0 ] = x ;8 int z = i [0];9 print(z);
10 return 0;
11 }
```
Expected Output:

1 5 2 10

```
1 int main(){
2 int i = \{1, 2, 3\};3 int a = 5;
4 a = a + i [0];5 print (a);
6 return 0;
7 }
```

```
Expected Output:
   1 6
   Test Program:
   1 int main ( ) {<br>2 int x =
      int x = \{0, 1, 2, 3, 4\};3 char y [5];
   4 \quad y = \{ 'a', 'b', 'c', 'd', 'e' \};5 return 0;
   6 }
Expected Output: (nothing)
   Test Program:
   1 int main () {
  2 Canvas can;<br>3 can x = 5.0can x = 5.0;
   4 \quad \text{can } y = 6.0;5 printf(can.x);
   6 printf(can.y);
   7 return 0;
   8 }
Expected Output:
(nothing)
   Test Program:
   1 int main () {
   2 \text{Canvas}(5.0, 6.0);
   3 return 0;
   4 }
Expected Output: (nothing)
   Test Program:
   1 int main () {
   2 Curve c = Curve (Point(10.0, 10.0), Point(10.0, 10.0), Point(10.0, 10.0), Point(10.0, 10.0)10.0);
   3 float cx = c.cp1.x;\begin{array}{cc} 4 & \text{printf (cx)}; \\ 5 & \text{return } 0; \end{array}return 0;6 }
Expected Output:
   1 10
Test Program:
   1 int main () {
  2 Curve c = Curve \left( Point(1.0, 1.0), Point(1.0, 1.0), Point(1.0, 1.0), Point(1.0, 1.0) \right)3 printf(c.ep1.x);
   4 return 0;
   5 }
Expected Output:
   1\quad 1Test Program:
   1 int main ()
  2\quad {
  3 Point pt1 = Point(23.0, 376.0);
  4 Point pt2 = Point(420.0, 69.0);
   5 Point pt3 = Point(241.0, 379.0);
  6 Point pt4 = Point(495.0, 174.0);7
  \frac{8}{9}Curve cv1 = Curve(pt1, pt2, pt3, pt4);10 Curve cv2 = Curve (Point (132.4, 151.2), pt1, Point (921.0, 941.3), pt2);
```

```
11 Curve cv3 = Curve(pt2, Point(436.3, 421.1), pt2, pt1);
```

```
12
13 Canvas can = Canvas (1000.0, 1000.0);
\frac{14}{15}15 can | = cv1 ;<br>16 can | = cv2 ;16 can | = cv2 ;<br>17 can | = cv3 ;can |= cv3;
18
19 \text{ draw}(\text{can}, \text{ "hiya.svg" });
20 return 0;
21 }
```
Expected Output: (nothing)

Test Program:

```
1 int fib (int x)
 2 {
 3 \quad \text{if} \quad (x < 2) \quad \text{return} \quad 1;4 return fib (x-1) + fib (x-2);
 5 }
 \frac{6}{7}int main ()
 8 {
9 print(fib(0));10 \frac{\text{print}(\text{fib}(1))}{\text{print}(\text{fib}(2))};
         print(fib(2));12 print (fib(3));<br>
13 print (fib(4));print(fib(4));14 print (fib(5));\begin{array}{cc} 15 & \text{return} & 0 \, ; \\ 16 & \end{array}16 }
```
Expected Output:

Test Program:

```
1 int main () {
2 Point a = Point(10.0, 10.0);3 Point b = Point(10.0, 10.0);4 Point c = Point(10.0, 10.0);
 5 Point d = Point(10.0, 10.0);6
7 float fx = a.x;8 printf(fx);
\begin{array}{c} 9 \\ 10 \end{array}10 Curve cur = Curve (a, b, c, d);<br>
11 float sum = cur.cp1.x - 5.0;
       float sum = cur.cp1.x - 5.0;
\frac{12}{13}print(f(sum);
14
15 return 0;
16 }
```
Expected Output:

1 10 2 5

```
1 int main () {
2 Curve c = Curve (Point(1.0, 1.0), Point(1.0, 1.0), Point(1.0, 1.0), Point(1.0, 1.0));<br>3 Canvas can = Canvas (100.0,100.0);
    Canvas can = Canvas (100.0, 100.0);
4 \qquad \text{can} \ \ |= \ \mathbf{c} \ ;5 return 0;
6 }
```
Expected Output: (nothing)

Test Program:

```
\begin{array}{c} \n 1 \quad \text{int } \text{main}() \{ \n 2 \quad \text{String } \text{sti} \n \end{array}2 \qquad String str = "hello world";
3 prints (\text{str});
4 \qquad \text{return} \qquad 0;
5 }
```
Expected Output:

1 hello world

Test Program:

```
1 int main ()
2 {
3 Point x;
4 float y = 5.2;
5 \text{ x} = \text{Point}(y, 3.4);
6 printf(x.x);
7 return 0;
8 }
```
Expected Output:

 $1 \quad 5.2$ 

Test Program:

```
1 int main () {
2 Point (1.0, 1.0);
3 return 0;
4 }
```
Expected Output: (nothing)